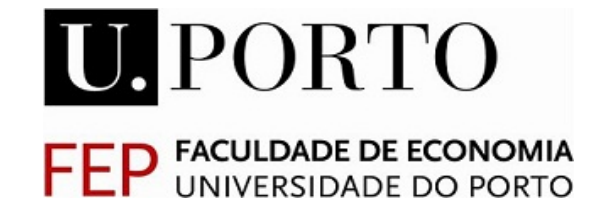

# Resolução numérica de um modelo de crescimento económico: abordagem direta e indireta

por

Joana de Sousa Ribeiro

Dissertação de Mestrado em Economia

Orientada por:

Professor Doutor Paulo JosÈ Abreu Beleza de Vasconcelos

Professor Doutor Óscar João Atanázio Afonso

## Nota bibliográfica

Joana de Sousa Ribeiro nasceu em Esposende, Portugal, a 1 de dezembro de 1989.

Licenciou-se em matemática, com formação minor em matemática aplicada, pela Faculdade de Ciências da Universidade do Porto, em junho de 2010.

Em setembro de 2010, ingressou no mestrado de economia, área de especialização em modelação e simulação económica, na Faculdade de Economia da Universidade do Porto.

Entre junho e setembro de 2010, fez um estágio de verão, na empresa António Alves Ribeiro & Filhos, Lda., com o intuito de desenvolver novas capacidades e conhecer o mercado de trabalho.

## Agradecimentos

Esta dissertação é o culminar do meu percurso académico e, por isso, não posso deixar de expressar os meus agradecimentos a todos os que colaboraram, direta ou indiretamente, para que a sua realização fosse possível.

Os meus sinceros agradecimentos, aos orientadores desta tese, o Professor Doutor Paulo Beleza de Vasconcelos e o Professor Doutor Óscar Afonso por todo o estímulo, total disponibilidade e conhecimento transmitido, indispensáveis à concretização deste trabalho.

Quero expressar a minha gratidão aos meus pais e irmã, não só pelo incentivo que demonstraram durante a elaboração desta tese, mas também pelo apoio incondicional que sempre me transmitiram ao longo do meu percurso académico.

Não posso deixar de reconhecer a compreensão, motivação e confiança constantes que o João me transmitiu.

Agradeço às minhas amigas, principalmente à Vera que desenvolveu conjuntamente comigo uma parte desta dissertação, a sua amizade, disponibilidade para me ajudar e discutir ideias e sugestões, sem as quais este período seria muito mais difícil.

A todos, um sincero,

"Muito Obrigada"

## Resumo

A presente dissertação propõe apresentar duas abordagens, direta e indireta, para a resolução numérica de um modelo de crescimento económico neoclássico. Esta exposição está desenvolvida para o usualmente denominado modelo de Ramsey--Cass-Koopmans (RCK) e, por isso, apresenta-se, inicialmente, um estudo do modelo em causa.

Na abordagem indireta resolve-se um problema de valores fronteira, após a resolução analítica de um problema de controlo ótimo. Na abordagem direta, o problema de controlo ótimo é resolvido de imediato recorrendo a técnicas de otimização numérica.

Será também exposto o modelo RCK como um problema de valores iniciais, resultante da aplicação do método Time Elimination.

O modelo será, posteriormente, implementado num software adequado, neste caso em MATLAB, permitindo determinar as soluções numéricas associadas às duas abordagens, e possibilitando, ainda, a confirmação da qualidade das aproximações calculadas.

## Abstract

This dissertation proposes to present two approaches, direct and indirect, to the numerical resolution of a neoclassical model of economic growth. This exposure is developed for the usually called Ramsey-Cass-Koopmans model (RCK) and therefore, firstly, a study of the model in question is presented.

In the indirect approach, a boundary value problem is solved, after the analytical resolution of an optimal control problem. In the direct approach, the optimal control problem is solved immediately using numerical optimization techniques.

The RCK model will also be exposed as an initial value problem, resulting from the application of the Time Elimination method.

The model will then be implemented in a proper software, MATLAB in this case, enabling the determination of the numerical solutions associated with the two approaches, and allowing also for the confirmation of the quality of the computed approximations.

# Índice

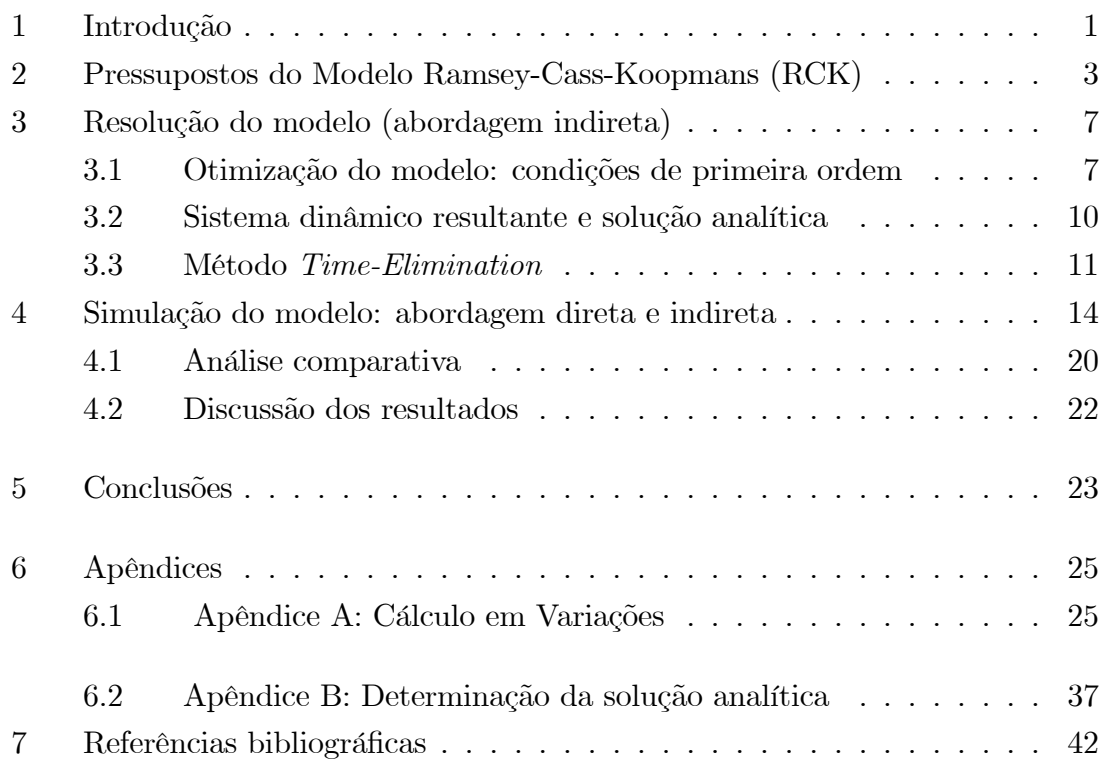

# Lista de Figuras

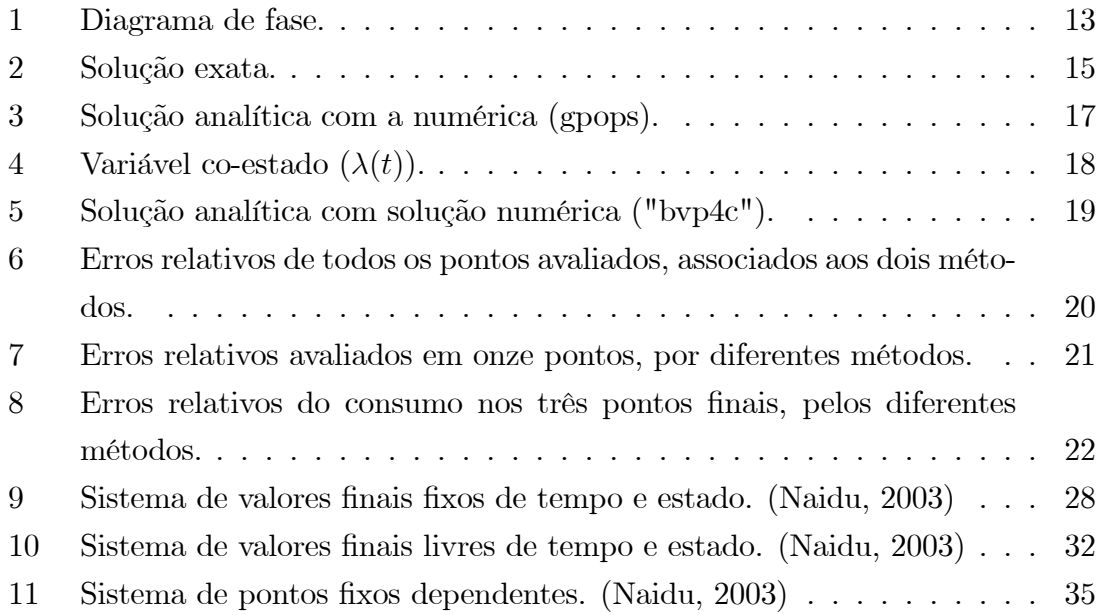

## 1 Introdução

Ao longo da história desenvolveram-se várias teorias de crescimento económico. Das diversas correntes desenvolvidas é importante distinguir a corrente clássica (David Ricardo, Thomas Malthus, Adam Smith), a corrente Keynesiana (Damodar, Harrod e Kaldor), a corrente neo-clássica (Solow), crescimento endógeno (Lucas e Romer).

O modelo Ramsey-Cass-Koopmans (RCK) È uma extens"o do modelo de crescimento económico Solow-Swan.

Para o desenvolvimento do modelo RCK contribuiu, primeiramente, Frank Ramsey (1928) onde apresentou um modelo de otimização intertemporal. Mais tarde, e em processos independentes, David Cass (1965) e Koopmans Tjalling (1965) combinaram os modelos de Ramsey (1928) e de Solow-Swan, com o objetivo de caracterizar a taxa de acumulação ótima de capital, a partir da maximização do bem-estar social/dos consumidores, num horizonte temporal infinito.

O modelo RCK È muito valorizado, pois alguns dos modelos de crescimento económico neoclássicos contemporâneos foram desenvolvidos a partir da sua estrutura.

No modelo Solow-Swan a taxa de poupança é vista como exógena e constante. O modelo RCK veio revolucionar esta consideração, uma vez que a taxa de poupança passa a ser determinada endogenamente, a partir de um problema de otimização do consumidor.

Assim, este modelo trata a otimização do consumo e da poupança, por parte dos indivíduos, de forma a maximizarem a sua utilidade, sujeita à restrição orçamental intertemporal.

O modelo RCK será exposto de duas formas distintas. Inicialmente, será apresentado como um problema de valores iniciais, proveniente da aplicação do método Time-Elimination. Posteriormente, o modelo de Ramsey-Cass-Koopmans, que pode ser visto como um problema de controlo ótimo, será resolvido numericamente como um problema de valores fronteira recorrendo a ferramentas matemáticas, nomeadamente o cálculo em variações, de forma a obter a solução por abordagem indireta. Existe, ainda, a abordagem direta que tem a propriedade de fornecer uma solução numérica diretamente a partir do Lagrangiano e da restrição do problema.

Desta forma, o presente trabalho consiste em apresentar, em tempo contínuo, as duas abordagens para a resolução do modelo e, se possível, eleger o método, associado a estas abordagens, cujas soluções são as que mais se aproximam à solução analítica. As conclusões retiradas com este problema poderão ser úteis para a resolução de outros problemas numéricos.

O software MATLAB (MATrix LABoratory) é o mais adequado para a implementação do modelo, para a análise anterior e da trajetória estável, na medida em que possui uma linguagem de fácil interpretação e fornece representações gráficas bastante elucidativas que ajudam a ilustrar as boas aproximações das soluções numéricas à exata.

Este estudo é exequível pois, neste modelo, é possível determinar a solução analítica. No entanto, existem muitos modelos em que não é possível determinar a solução analítica, devido à complexidade do problema, pelo que os métodos numéricos constituem uma importante ferramenta.

## $\bf{2}$ Pressupostos do Modelo Ramsey-Cass-Koopmans (RCK)

Inicialmente, tomou-se como pressuposto, no modelo de Ramsey, que as famílias e as empresas são agentes separados que interagem no mercado (modelo descentralizado).

Assim, as famílias são proprietárias do fator trabalho e dos ativos financeiros  $(B)$ , auferindo salários  $(wH)$  e juros/dividendos  $(rB)$  e, consequentemente, tomam decisões de consumo/poupança. Relativamente às empresas, estas procuram trabalho e capital para, assim, tomarem decisões de produção, pagando salários e ju- $\cos/\text{dividendos.}$ 

Famílias e empresas encontram-se no mercado e os preços do trabalho, do capital e do produto são tais que os três mercados estão em equilíbrio.

- Pressupostos básicos das empresas:
	- Existe um número muito elevado de empresas competitivas idênticas, no sentido em que tomam todos os preços como dados (concorrência per $feita);$
	- Função produção neoclássica (rendimentos constantes à escala, produtividade marginal dos *inputs* positiva, mas decrescente, condições de Inada são satisfeitas);
	- Especificação da função produção Cobb-Douglas:  $Y = AK^{\alpha}H^{1-\alpha}$ , onde Y é o produto, A o progresso técnico (exógeno), K o capital,  $\alpha \in [0,1]$ é a elasticidade do capital físico do produto  $\left(\frac{\partial Y}{\partial K} / \frac{Y}{K}\right)$  e H o stock de capital humano que corresponde à população total uma vez que todos os elementos da famílias trabalham (ignorando-se a reforma, o desemprego e a acumulação de capital humano). Portanto, a função produção em termos per capita é  $y = Ak^{\alpha}$ .
	- O objetivo das empresas é maximizar o lucro  $(\pi)$ ,  $\pi = Y RK wH$ , onde  $R$  é o preço de uma unidade do capital e  $w$  é o salário real. O rendimento dos fatores é igual à sua produtividade marginal devido às condições de primeira ordem deste problema de maximização. Ou seja,  $\frac{\partial Y}{\partial K} = R = r + \delta$  (r é taxa de beneficio obtida pelos proprietários de uma unidade de capital, ou seja, taxa de juro e  $\delta$  é a taxa de depreciação do capital) e  $\frac{\partial Y}{\partial H} = w$  (w é o salário real).
- Pressupostos básicos das famílias:
	- Número elevado de famílias homogéneas ("Price-Takers");
	- Cada família arrenda todo o capital que detém às firmas em troca de rendimento.
	- Horizonte temporal infinito, ou seja, cada família é vista como uma dinastia que cresce à taxa n. Sendo  $H(t)$  o número de indivíduos pertencentes a cada dinastia no momento  $t$   $(H(t) = H(0)e^{nt})$  e normalizando para um a dimensão das famílias, em t=0  $(H(0) = 1)$ , a dimensão de capital humano, em t, é  $H(t) = e^{nt}$ .
	- Cada membro da família oferece em cada momento (de forma inelástica), em troca de salário, uma unidade de trabalho, o que implica que a oferta de trabalho cresce, exponencialmente, à taxa  $n$ ;
	- Em cada momento do tempo, as famílias tomam decisões de consumo e poupança de forma a maximizarem a sua utilidade  $(U)$ .

$$
U = \int_{t=0}^{t=\infty} v(k, c, t)dt = \int_{t=0}^{t=\infty} e^{-\rho t} u[c(t)]e^{nt}dt \quad , \quad \rho > 0
$$

onde  $\rho$  designa o fator de desconto intertemporal, isto é, reflete a impaciência dos indivíduos, e  $u[c(t)]$  expressa a utilidade instantânea agregada em função do consumo.

É de notar que a utilidade dos indivíduos é uma "soma" (ou seja, o integral), entre zero e infinito, das utilidades instantâneas descontadas à taxa  $\rho$ . Esta taxa de desconto  $\rho$ , tem subjacente o facto de os indivíduos preferirem o consumo próprio ao dos seus descendentes, uma vez que, o consumo mais recente é mais valorizado.

Neste trabalho, considerou-se que  $u[c(t)] = \frac{c(t)^{1-\theta}-1}{1-\theta}$   $(\theta > 0)$ , sendo  $\theta$ o coeficiente de aversão relativa ao risco e definido como  $\theta = -\frac{c(t) * u''[c(t)]}{u'[c(t)]}$ . Este coeficiente influencia as opções de troca do consumo, das famílias, entre períodos de tempo distintos.

O coeficiente  $\theta$  reflete, também, o grau de concavidade de  $u[c(t)]$ . Quanto maior o  $\theta$ , ou seja, quanto mais côncava  $u[c(t)]$ , mais lentamente diminui a utilidade marginal do consumo à medida que o consumo aumenta. Nesta situação o indivíduo apresentará um maior desejo de alisar o consumo ao longo do tempo.

Relativamente à função utilidade instantânea, se $\theta$ <br/> $<$ 1 então $c(t)^{1-\theta}$ é crescente em  $c(t)$  e decrescente se  $\theta > 1$ , pelo que dividindo por  $(1 - \theta)$ 

assegura-se que a utilidade marginal do consumo é positiva, independentemente do valor de  $\theta$ .

Apesar de não existir componente de incerteza, o coeficiente de aversão ao risco tem uma grande influência nas decisões das famílias.

#### • Restrição orçamental das famílias

Como foi referido anteriormente, as famílias possuem ativos financeiros  $(B)$ , que geram um rendimento, representado por r. Caso B seja positivo (nesse caso, as famílias emprestam a outras famílias ou empresas), o produto  $Br$  representa parte do rendimento das famílias, caso  $B$  seja negativo,  $Br$  corresponde ao pagamento do serviço da dívida. As famílias auferem, também, um salário  $w$ , proveniente do fator trabalho, ou seja, os rendimentos salariais totais são  $wH$ , pois H representa a quantidade de trabalho realizado por todos os membros da família.

Assim, o rendimento total de uma família (soma do salário com o rendimento dos ativos) é dividido entre o consumo e a poupança/aquisição de mais ativos financeiros.

$$
\dot{B} = rB + wH - C
$$

Na forma intensiva pode ser escrita como

$$
\dot{b} = (r - n)b + w - c
$$
, onde  $b = \frac{B}{H}$  e  $c = \frac{C}{H}$ 

Assim, os indivíduos têm como objetivo

$$
\max U \implies \max \int_{t=0}^{t=\infty} e^{-(\rho - n)t} \frac{c(t)^{1-\theta} - 1}{1 - \theta} dt \tag{2.1}
$$

sujeitos às restrições

$$
\begin{cases}\n\dot{b} = (r-n)b + w - c \\
\dot{b}(0) = b_0 > 0\n\end{cases}
$$

Para que a utilidade seja finita, é necessário que o integral (2.1) seja convergente,

$$
\lim_{t \to \infty} e^{-(\rho - n)t} \frac{c(t)^{1-\theta} - 1}{1 - \theta} = 0 \Leftrightarrow \rho > n
$$

#### Modelo centralizado

As empresas e os consumidores encontram-se no mercado: os juros que as empresas pagam são recebidos pelas famílias, o preço que as empresas cobram pelo bem produzido é o mesmo que os consumidores pagam e os salários que os empresários pagam são recebidos pelos trabalhadores.

No modelo em estudo, considera-se, ainda, uma economia fechada sem governo e a existência de equilíbrio no mercado financeiro. Estes dois pressupostos implicam que o equilíbrio no mercado financeiro requer que o único ativo com oferta líquida não negativa seja o capital, tal que  $b = k$ . Em economia fechada e sem governo, tudo o que os indivíduos emprestadores emprestam terá que corresponder a tudo o que os indivÌduos que pedem emprestado recebem. Portanto, a quantidade total líquida de dívida deve ser nula, pelo que o único ativo com oferta líquida deve ser o capital. Ou seja, todos os créditos são exatamente iguais a todos os débitos. Assim, a taxa de juro r deve ajustar-se de modo a que  $b = k$ .

Desta forma, a condição de equilíbrio no mercado de ativos/capital, no modelo centralizado, vem

$$
r : b = k \quad (B = K)
$$

Portanto, as condições no mercado de Bens e Serviços (B&S) são

$$
\begin{cases}\n\dot{b} = \dot{k} \\
\dot{k} = (r - n)k + w - c\n\end{cases}
$$
\n(2.2)

Dados

$$
\begin{cases} \frac{\partial \pi}{\partial K} = 0\\ \frac{\partial \pi}{\partial H} = 0 \end{cases} \Leftrightarrow \begin{cases} \alpha \frac{y}{k} = r + \delta\\ (1 - \alpha)y = w \end{cases}
$$

e substituindo em  $(2.2)$  obtem-se a restrição orçamental agregada

$$
y = \dot{k} + (\delta + n)k + c
$$

#### $\bf{3}$ Resolução do modelo (abordagem indireta)

#### Otimização do modelo: condições de primeira ordem  $3.1$

Com vista a resolver o problema

$$
\max U \quad \Longrightarrow \quad \max \int_{t=0}^{t=\infty} e^{-(\rho - n)t} \frac{c(t)^{1-\theta} - 1}{1-\theta} dt
$$

sujeito às restrições

$$
\begin{cases}\n\dot{k} = g(k, c, t) \\
k(0) = k_0 > 0\n\end{cases}\n\Leftrightarrow\n\begin{cases}\n\dot{k} = y - c - (\delta + n)k \\
k(0) = k_0 > 0\n\end{cases}
$$

estudou-se otimização usando cálculo em variações (Naidu, 2003).

Desse estudo, que consta no apêndice A, verificou-se que as condições de extremo são

$$
\left(\frac{\partial \mathcal{L}}{\partial k}\right)_* - \frac{d}{dt} \left(\frac{\partial \mathcal{L}}{\partial \dot{k}}\right)_* = 0 \tag{3.1}
$$

$$
\left(\frac{\partial \mathcal{L}}{\partial c}\right)_* = 0\tag{3.2}
$$

$$
\left(\frac{\partial \mathcal{L}}{\partial \lambda}\right)_* = 0\tag{3.3}
$$

onde  $\mathcal{L}^* = \mathcal{L}^*(k^*(t), \dot{k}^*(t), c^*(t), \lambda^*(t), t)$  representa o Lagrangiano do modelo.

Verificou-se também que  $\mathcal{L}^* = H^*(k^*(t), c^*(t), \lambda^*(t), t) - \lambda^{*'}(t) \dot{k}^*(t)$ , onde  $H$  é o Hamiltoniano. Ou seja, no RCK,

$$
\mathcal{L} = e^{-(\rho - n)t} \frac{c(t)^{1-\theta} - 1}{1-\theta} + \lambda (Ak^{\alpha} - c - (\delta + n)k) - \lambda k
$$

Assim, pode-se concluir que as condições de primeira ordem (CPO), em termos do Hamiltoniano, ficam como as que se reconhecem da literatura (Naidu, 2003).

$$
\left(\frac{\partial \mathcal{L}}{\partial c}\right)_* = 0 \longrightarrow \left(\frac{\partial H}{\partial c}\right)_* = 0 \tag{3.4}
$$

$$
\left(\frac{\partial \mathcal{L}}{\partial k}\right)_* - \frac{d}{dt} \left(\frac{\partial \mathcal{L}}{\partial \dot{k}}\right)_* = 0 \to \left(\frac{\partial H}{\partial k}\right)_* = -\dot{\lambda}^{*'}(t) \tag{3.5}
$$

$$
\left(\frac{\partial \mathcal{L}}{\partial \lambda}\right)_* = 0 \longrightarrow \left(\frac{\partial H}{\partial \lambda}\right)_* = \dot{k}^*(t) \tag{3.6}
$$

As equações (3.4) e (3.5) suportam que o valor marginal do consumo deve ser igual ao valor marginal do investimento.

Através das equações (3.4) e (3.5) e, com algumas modificações, é possível obter a equação de Euler do consumo (dedução no Apêndice B).

$$
\frac{\dot{c}}{c} = \frac{1}{\theta}(r - \rho) \tag{3.7}
$$

A equação de Euler implica que o consumo evolui de acordo com a medida de aversão ao risco,  $\theta$ , com a taxa de juro, r, e com a taxa de desconto,  $\rho$ .

Se  $r < \rho$ , ou seja, se a taxa de desconto exceder a taxa de juro real, então o consumo estará a diminuir. Se  $r > \rho$ , então o consumo estará a aumentar.

Relativamente ao coeficiente de aversão ao risco, quanto menor for o  $\theta$  menor será a variação da utilidade marginal quando o consumo varia, logo maiores serão as variações do consumo em resposta a diferenças entre a taxa de desconto e a taxa de juro.

A equação (3.7) descreve a trajetória do consumo por unidade de trabalho efetiva, dado  $c(0)$ . Se o consumo não evoluir de acordo com a equação de Euler, a família pode rearranjar o seu consumo de modo a aumentar a sua utilidade, sem alterar o valor presente do seu gasto ao longo da vida. Se  $c(0)$  é muito elevado, o gasto em consumo excede a riqueza ao longo da vida e, portanto, essa trajetória não será possível. Se  $c(0)$  é muito baixo, o consumo ao longo da trajetória que satisfaz (3.7) não esgota a riqueza da vida, logo será possível uma trajetória mais elevada.

Haverá apenas um  $c(0)$  que satisfaz a equação de Euler e a sua escolha é determinada pela restrição orgamental.

Para melhor interpretação da equação de Euler, esta pode ser reescrita na seguinte forma:

$$
\rho + \theta \frac{\dot{c}}{c} = r \tag{3.8}
$$

O termo esquerdo reflete o benefício ou o rendimento que proporciona o consumo. A taxa de desconto,  $\rho$ , indica o aumento da utilidade obtida por consumir no presente e não no futuro, uma vez que, o consumo presente atribui mais utilidade ao indivíduo do que o consumo dos seus descendentes. O benefício proporcionado pelo consumo

também inclui o termo  $\theta_{\epsilon}^{\epsilon}$ . Se o consumidor deseja alisar o consumo ao longo do tempo (ou seja, se  $\theta > 0$ ), sempre que preveja que o consumo vá ser maior no futuro (ou seja, se  $\frac{e}{c} > 0$ ), desejará aumentar o seu consumo no momento presente. Ou seja, taxas positivas de crescimento comportam trajetórias de consumo pouco lisas. Portanto, o consumidor deseja substituir parte do seu consumo futuro por consumo presente. Tal representa uma preferência adicional pelo consumo presente que, somada ao termo  $\rho$ , representa o benefício do consumo presente. O termo da direita corresponde ao benefício (ou rendimento líquido) obtido com a poupança (taxa de juro dos ativos financeiros). A expressão (3.8) reflete a indiferença dos agentes individuais na medida em que os indivíduos optimizadores, na margem, estarão indiferentes entre consumo e poupança.

Relativamente à condição de transversalidade, neste modelo (horizonte temporal infinito com taxa de desconto intertemporal) é da forma  $\lim_{t\to\infty} k(t) * \lambda(t) = 0$ . O multiplicador de Lagrange,  $\lambda(t)$ , reflete o "preço sombra", ou seja, a variação de utilidade resultante de uma alteração infinitesimal do capital.

Esta condição pode ser interpretada de três formas. Se o *stock* capital for nulo e  $\lambda(t) > 0$ , então as famílias já consumiram tudo antes do término, pois o capital tinha valor em termos de utilidade. Por outro lado, se  $k(t) > 0$  e  $\lambda(t) = 0$  então as famílias terminaram com capital mas este não tinha qualquer valor. O caso menos interessante acontece quando ambas as componentes da restrição são nulas, ou seja, as famílias não têm capital, mas este também não tem valor para elas.

Manipulando as CPO, referidas anteriormente, tem-se  $\lambda(t) = e^{-(\rho - n)t} * c(t)^{-\theta}$ . Assim, nos casos em que  $\lambda(t) = 0$ , também se pode afirmar que o valor do consumo futuro, atualizado para o presente, é nulo.

#### Breve sumário: CPO

Em vez de se desenvolver toda a derivação das condições de primeira ordem, através do cálculo em variações, em problemas de otimização dinâmica é equivalente usar o seguinte procedimento (Barro e Sala-i-Martin, 1999):

Fase 1: Construir o Hamiltoniano somando a função objetivo e o produto da restrição com o multiplicador de Lagrange.

$$
H = v(k, c, t) + \lambda(t) * g(k, c, t)
$$

Fase 2: Derivar o Hamiltoniano em ordem à variável controlo e igualar a zero.

$$
\frac{\partial H}{\partial c} = \frac{\partial v}{\partial c} + \lambda * \frac{\partial g}{\partial c} = 0 \tag{3.9}
$$

Fase 3: Derivar o Hamiltoniano em ordem à variável estado e igualar isso ao simétrico da derivada temporal do multiplicador de Lagrange.

$$
\frac{\partial H}{\partial k} = \frac{\partial v}{\partial k} + \lambda * \frac{\partial g}{\partial k} = -\lambda \tag{3.10}
$$

Fase 4: Condição de transversalidade.

• Caso 1: Horizonte temporal finito. Definir o produto do multiplicador de Lagrange com o stock de capital, no término temporal  $(T)$ , igual a zero.

$$
\lambda(T) * k(T) = 0 \tag{3.11}
$$

• Caso 2: Horizonte temporal infinito com taxa de desconto. A condição de transversalidade é

$$
\lim_{t \to \infty} k(t) * \lambda(t) = 0 \tag{3.12}
$$

• Caso 3: Horizonte temporal infinito sem taxa de desconto. A condição de transversalidade é

$$
\lim_{t \to \infty} [H(t)] = 0 \tag{3.13}
$$

Manipulando as equações (3.9) e (3.10) e a restrição  $g(k, c, t)$  pode chegar-se a um sistema dinâmico de ODE's, em  $\dot{c}$  e k. Para que esse sistema seja determinado é necessário ter uma condição inicial para  $k$  e uma condição final, que é dada pela condição de tranversalidade, equações  $(3.11)$ ,  $(3.12)$  ou  $(3.13)$ , dependendo das características temporais do problema. Nas simulações que serão realizadas, usar-se--á para condição final, o consumo num determinado estado estacionário, e para condição inicial, um capital diferente do de estado estacionário.

#### $3.2$ Sistema dinâmico resultante e solução analítica

Usando as equações de Euler-Lagrange  $(3.4), (3.5)$  e  $(3.6),$  obtem-se o seguinte sistema dinâmico.

$$
\begin{cases}\n\dot{c}(t) = \frac{c(t)}{\theta} \left[ A\alpha k(t)^{\alpha - 1} - \rho - \delta \right] \\
\dot{k}(t) = Ak(t)^{\alpha} - c(t) - (\delta + n)k\n\end{cases} \tag{3.14}
$$

dados

$$
k(0) = k_0 > 0 \quad e \quad \lim_{t \to \infty} k(t) * e^{-(\rho - n)t} * c(t)^{-\theta} = 0 \tag{3.15}
$$

O sistema dinâmico (3.14), juntamente com a condição inicial e a de tranversalidade (3.15), definem um problema de valores fronteira.

Com vários objetivos, entre eles o cálculo da solução analítica e a implementação computacional, determinou-se os pontos de equilíbrio do sistema, embora só um deles tenha interesse para o presente estudo. Esse ponto,

 $\left(k^* = \left(\frac{A}{\rho+\delta}\right)^{\frac{1}{1-\alpha}}, c^* = A\left(\frac{A\alpha}{\rho+\delta}\right)^{\frac{\alpha}{1-\alpha}} - (\delta+n)\left(\frac{A\alpha}{\rho+\delta}\right)^{\frac{1}{1-\alpha}}\right)$ , é um ponto de sela (ver Apêndice B).

A solução analítica para este sistema é da forma

$$
\phi(t) = k_1 e^{\lambda_a t} v_a + k_2 e^{\lambda_b t} v_b, \, k_i \in \mathbb{R}
$$

Para chegar a esta forma foi necessário linearizar o sistema, calculando os valores próprios  $(\lambda_a \cdot \lambda_b)$ , os vetores próprios  $(v_a \cdot v_b)$  e as constantes,  $k_1 \cdot k_2$ , provenientes da aplicação das condições fronteira  $k(0) = \frac{kss}{10}$  e  $c(t_f) = \text{css}$ . A determinação da solução analítica, através da linearização do sistema, pode ser consultada no Apêndice B.

#### $3.3$ Método *Time-Elimination*

O método Time-Elimination, desenvolvido por Casey B. Mulligan e Xavier Sala--i-Martin (Mulligan e Sala-i-Martin, 1991), tem como objetivo resolver modelos dinâmicos de crescimento económico, representados por um sistema de duas equações diferenciais ordinárias. Este método consiste em transformar, essas duas equações, que dependem do tempo, numa que as relacione, independente do tempo. Esta função resultante é geralmente denominada, em programação dinâmica, como *policy* function e expressa a variável controlo em função da estado  $(c(k))$ . Assim, o problema de valores fronteira, apresentado anteriormente, fica reduzido a um problema de valores iniciais, o que facilita a resolução numérica.

A forma encontrada para obter a função de política foi a partir do desenvolvimento do rácio de  $\dot{c}$  por  $k$ :

$$
\dot{c}/\dot{k} = c'(k) = \frac{c(k) * [A\alpha k^{\alpha - 1} - \rho - \delta]}{\theta * [Ak^{\alpha} - c(k) - (\delta + n)k]}
$$
(3.16)

Para resolver esta equação numericamente, é necessário uma condição, isto é, conhecer um ponto  $(c, k)$  que esteja no ramo estável. O ponto inicial,  $(c(0), k(0))$ , não é conhecido. No entanto, tem-se informação sobre o ponto de *steady-state*,  $(c^*, k^*)$ . Este último pertence à função de política e, portanto, seria intuitivo considerá-lo como condição inicial para o processo *backward integration*. Contudo, foi escolhido um ponto na sua vizinhança uma vez que o steady-state  $(c^*, k^*)$  é um ponto de equilíbrio e, por isso, qualquer solução que começasse nesse ponto, permaneceria lá.

Com o objetivo de explicar a trajetória estável até à proximidade do ponto de equilíbrio, representou-se, graficamente, as curvas resultantes das equações  $\dot{c} = 0$  e  $k = 0$ , cuja interseção origina o ponto de equilíbrio, com o ramo estável. Este ramo é a solução da equação diferencial (3.16).

Para a realização deste objetivo usou-se, como ponto de partida, o código desenvolvido por Casey B. Mulligan e Xavier Sala-i-Martin (Mulligan e Sala-i-Martin, 1991). Esta implementação foi executada em MATLAB por se tratar de uma linguagem de fácil perceção, de possuir uma ferramenta importante para a resolução de problemas de valor inicial ("ode45") e de proporcionar uma clara compreensão gráfica.

O conjunto de parâmetros do modelo foi escolhido através de pesquisa bibliográfica e é definido a partir de testes de calibragem, com o objetivo de refletir fielmente a realidade. Desta forma, elegeu-se os valores dos parâmetros como  $\theta = 0.95$ ,  $\alpha = 1/3$ ,  $A = 1, \delta = 0.05, \rho = 0.02, n = 0.01$  (Barro e Sala-I-Martin, 1999).

Para a obtenção do ramo estável, foi necessário recorrer ao solver "ode45" e à função "policy" definida abaixo.

```
%steady-state (css, kss)
%funcao c(k)%condicao inicial: k0
h=0.0001;[k, c] = ode45(0ck, [kss-h k0], css-h)function policy=ck(k, c)\lambdafuncao c'(k)
global theta alpha A delta rho n
```

```
policy = (c/\text{theta})*(alpha*k.^(alpha-1)-delta-rho)/(k.^alpha-(n+delta)*k-
```
 $-c)$ ; end

Com o objetivo de calcular as curvas  $k = 0$  e  $c = 0$ , recorreu-se ao sistema dinâmico  $(3.14)$  e aos cálculos constantes no Apêndice B.

```
%funcao kdot=0
>> c = Q(k) A*k^{\hat{}}(alpha)-(delta+n)*k;%funcao cdot=0
>> k=((rho+delta)/(A*alpha))^(1/(alpha-1));
```
Recorrendo ao software MATLAB representou-se, simultaneamente, na Figura 1, as curvas definidas anteriormente.

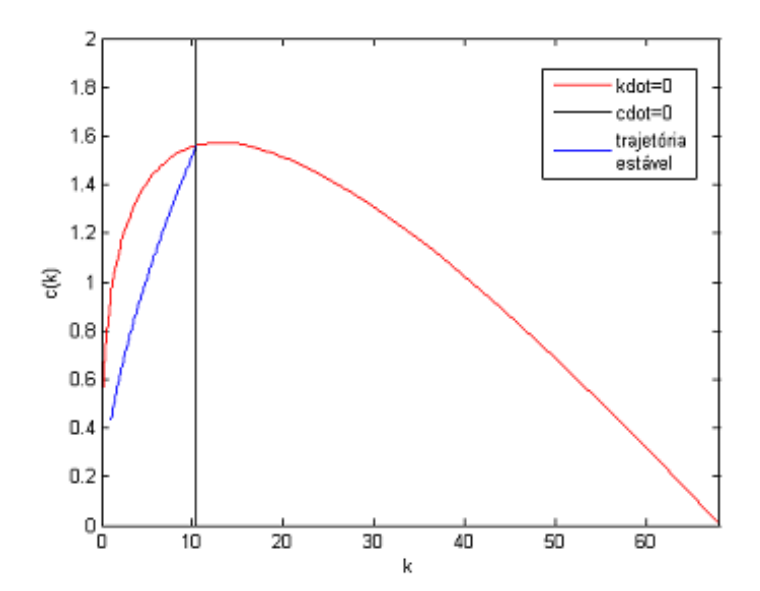

Figura 1: Diagrama de fase.

O estudo recaiu sobre este método numérico pois foi, durante muito tempo, o único utilizado para este tipo de problemas como alternativa mais eficiente ao mÈtodo de shooting. No entanto, tem o inconveniente de apenas tratar sistemas com apenas duas equações diferenciais.

## Simulação do modelo: abordagem direta e in- $\overline{4}$ direta

Para simular o modelo RCK elegeu-se o *software* MATLAB, pois trata-se de uma linguagem interpretada, de compreensão acessível e que lida facilmente com cálculo matricial. Outra vantagem prende-se com o facto deste ambiente, para além de dispor internamente de um conjunto alargado de funções, ser compatível com variadas toolboxes, disponíveis online.

Desta forma, utilizaram-se todas estas propriedades do MATLAB para se obter as soluções numéricas e comparar com a exata. Neste caso, tem-se a vantagem de conseguir calcular a solução analítica e, assim, poder avaliar o rigor das soluções numéricas, o que muitas vezes não é possível, devido ao elevado grau de dificuldade que muitos problemas apresentam.

Os parâmetros definidos para simular o modelo são os mesmos que os utilizados na implementação computacional do método Time Elimination.

Com a finalidade de ilustrar a solução exata (Figura 2) foi necessário definir a função "solex", recorrendo ao cáculo da solução exata descrito no Apêndice B.

```
function solex()global theta alpha A delta rho n
%steady-state (css, kss)
%lambda1 e lambda2 sao os valores proprios do sistema linearizado.
%k1 e k2 sao constantes resultantes da aplicacao das condicoes fron
teira.
k=0(t) 2*k1*exp(lambda1*t)+2*k2*exp(lambda2*t)+kss;
c = \mathbb{Q}(t) (b-d)*k1*exp(lambda1*t)+(b+d)*k2*exp(lambda2*t)+css;end
```
Perante um problema de otimização dinâmica, existem duas formas de calcular a solução numérica. Na abordagem direta, apenas é necessário fornecer o Lagrangiano, obtido através da funcional-objetivo, a restrição orçamental agregada e a condição inicial para o capital. No caso da indireta, tem que se indicar, além do sistema dinâmico, as condições fronteira. A primeira é mais vantajosa pois não necessita de todo o desenvolvimento relativo ao cálculo em variações (Apêndice A), uma vez que não requer o uso do sistema dinâmico.

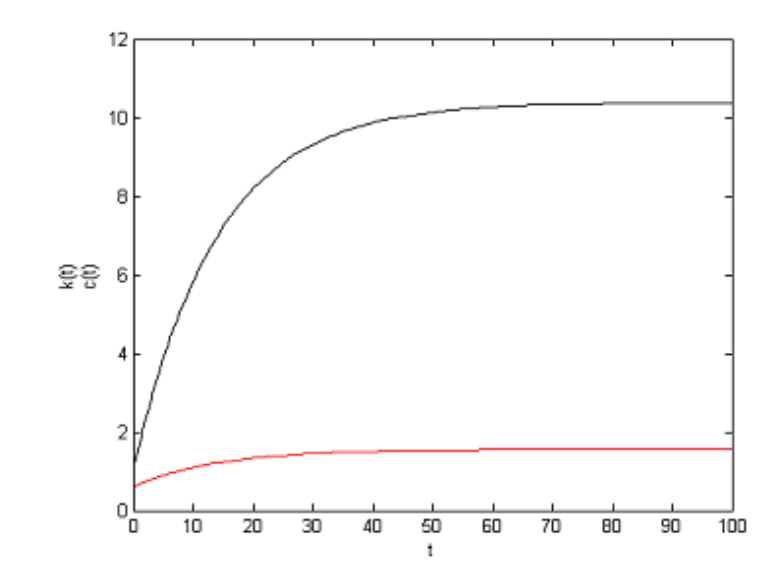

Figura 2: Solução exata.

Relativamente ao tratamento direto, utilizou-se o *software* GPOPS (*General* Pseudospectral Optimization Software) por ser de acesso livre e estar disponível *online.* Este foi desenvolvido para responder às necessidades de resolver problemas complexos de controlo ótimo. Inicialmente, utilizava o método pseudoespectral de Gauss, mas neste momento e após alguma investigação, usa o método pseudoespectral de Radau.

O GPOPS foi implementado para minimizar uma funcional objetivo embora também seja possível, com alguma modificações, resolver problemas de maximização. Está organizado por funções em MATLAB, dependendo das caracteríticas do problema. No modelo em causa, definiu-se as funções que tratam o Lagrangiano ("RamseyCost.m"), a restrição orçamental agregada ("RamseyDae.m") e uma função principal que especifica algumas propriedades do modelo ("RamseyMain.m").

```
%Funcao: RamseyMain.m
clear setup guess limits linkages
global theta alpha A delta rho n
%steady state: (css, kss)
%condicao inicial: k0
%Este modelo tem apenas uma fase.
iphase=1;
```
%Definicao dos limites minimos e maximos das variaveis tempo, estado e controlo.

```
limits(iphase).time.min=[0 100];
limits(iphase).time.max=[0 100];
limits(iphase).state.min=[k0 0 kss];
limits(iphase).state.max=[k0 50 50];
limits(iphase).control.min=0;
limits(iphase).control.max=css;
```

```
%Conjetura relativamente as variaveis tempo, estado e controlo.
guess(iphase).time=[0;100];
guess(iphase).state=[k0;kss];
guess(iphase).control=[0;css];
```

```
setup.name='Ramsey-Problem';
setup.funcs.cost='RamseyCost';
setup.funcs.dae='RamseyDae';
setup.limits=limits;
setup.guess=guess;
setup.autoscale='off';
[output,gpopsHistory]=gpops(setup);
solution=output.solution;
solutionPlot=output.solutionPlot;
```

```
function [dae] = RamseyDae(sol)
%funcao que trata a restricao orcamental agregada
```

```
global theta alpha A delta rho n
k=sol.state;
c=sol.control;
```

```
%dae:lado direito da restricao orcamental agregada
dae=A.*(k.^alpha)-c-((delta+n).*k);end
```

```
function [Mayer,Lagrange] = RamseyCost(sol)
%funcao que representa o Lagrangiano
```

```
global theta alpha A delta rho n
t0=sol.initial.time;
t=sol.time:
c=sol.control;
Mayer = zeros(size(t0));
```

```
%definicao do lagrangiano:
Lagrange=-(exp(-(rho-n).*t)).*(((c.^(1-theta))-1)./(1-theta));end
```
Assim, representou-se no mesmo gráfico (Figura 3) a solução exata com a numérica, resultante da implementação do código anterior.

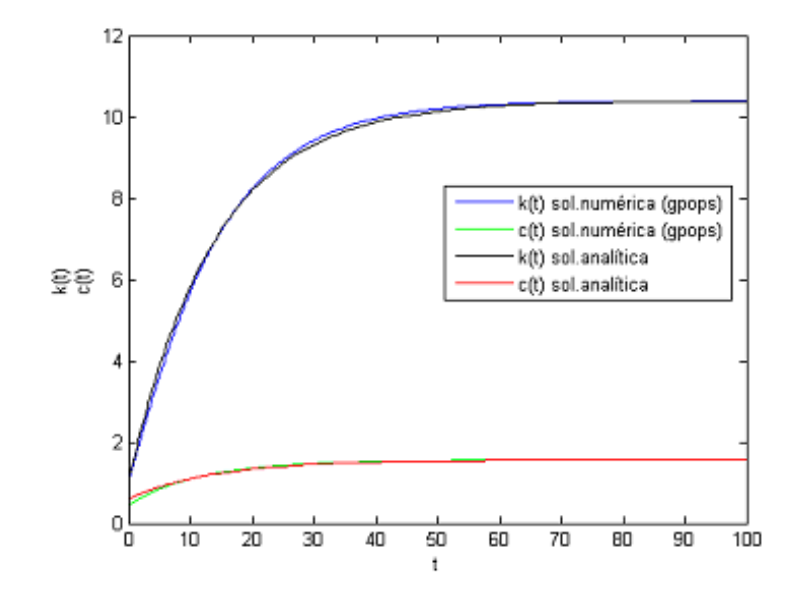

Figura 3: Solução analítica com a numérica (gpops).

Recordando que a condição de transversalidade é da forma  $\lim_{t\to\infty} k(t) * \lambda(t) = 0$ e sabendo, pelo estudo anterior, que  $\lim_{t\to\infty} k(t) = k_{ss}$ , então  $\lim_{t\to\infty} \lambda(t) = 0$ . O GPOPS tem a vantagem de estudar, além das variáveis estado e controlo, a variável co-estado. Portanto, representou-se graficamente  $\lambda(t)$ , como forma de confirmar que esta converge para zero. (Ver Figura 4)

Quanto à abordagem indireta, o MATLAB dispõe de um vasto conjunto de funções que resolvem problemas de valor fronteira (BVP's) a partir de um sistema

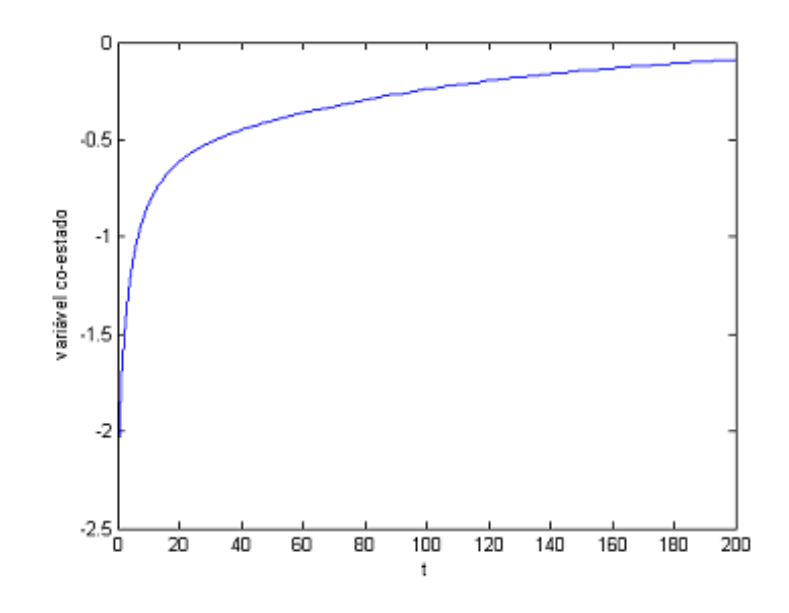

Figura 4: Variável co-estado  $(\lambda(t))$ .

de equações diferenciais ordinárias (ODE's). Entre elas optou-se pelo *solver* mais convencional, denominado "bvp4c". Esta ferramenta é um processo de diferenças finitas e utiliza o método de Lobatto IIIA. É um método de quarta ordem, uma vez que usa um polinómio da mesma ordem, para fornecer uma solução C<sup>1</sup>-contínua.

Com o intuito de obter a solução numérica, resultante do método descrito anteriormente, foi necessário definir as seguintes funções.

```
function yinit=finit(t)
%Conjunto de funcoes que tem um comportamento analogo ao das solucoes.
yinit=[log(exp(10.3913/10)+t)]-exp(-t) + exp(-100) + 1.5587];end
function dy = twoode(t, y)%funcao que representa o sistema de equacoes diferenciais dado.
%t: vector dos tempos
\sqrt[9]{y(1)} = k
\sqrt[9]{y(2)} = c%steady state: (css, kss)
global theta alpha A delta rho n
dy = zeros(2, 1);
```

```
dy(1) = A*y(1)^{\text{alpha}-y(2)-(delta+n)*y(1)};dy(2) = (1/theta)*(alpha*A*y(1)^(alpha-1)-delta-trho)*y(2);end
```

```
function res = twobc(ya, yb)%funcao que representa as condicoes fronteira
%steady state: (css, kss)
%condicoes fronteira: k0 e css
global theta alpha A delta rho n
res = [ ya(1) - (k0) ]yb(2)-css];end
```
Assim, definidas as funções anteriores, já é possível obter a solução numérica através do solver "bvp4c".

```
>>solinit=bvpinit(linspace(0,100,150),@finit);
>>sol=bvp4c(@twoode,@twobc,solinit);
```
Da aplicação deste processo resultou a solução numérica, representada simultaneamente com a solução analítica, na Figura 5.

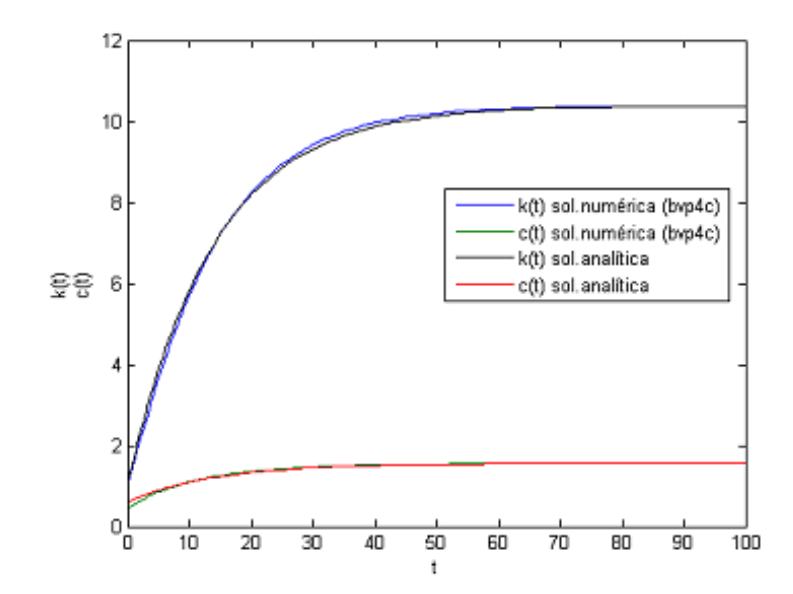

Figura 5: Solução analítica com solução numérica ("byp4c").

## 4.1 Análise comparativa

Como foi referido anteriormente, é vantajoso ter a solução exata para se poder avaliar a precisão das soluções numéricas resultantes das duas abordagens. Assim, calculou-se o erro relativo em todos os pontos avaliados pelos *solver's*, como medida de comparação. Desse procedimento resultou a Figura 6.

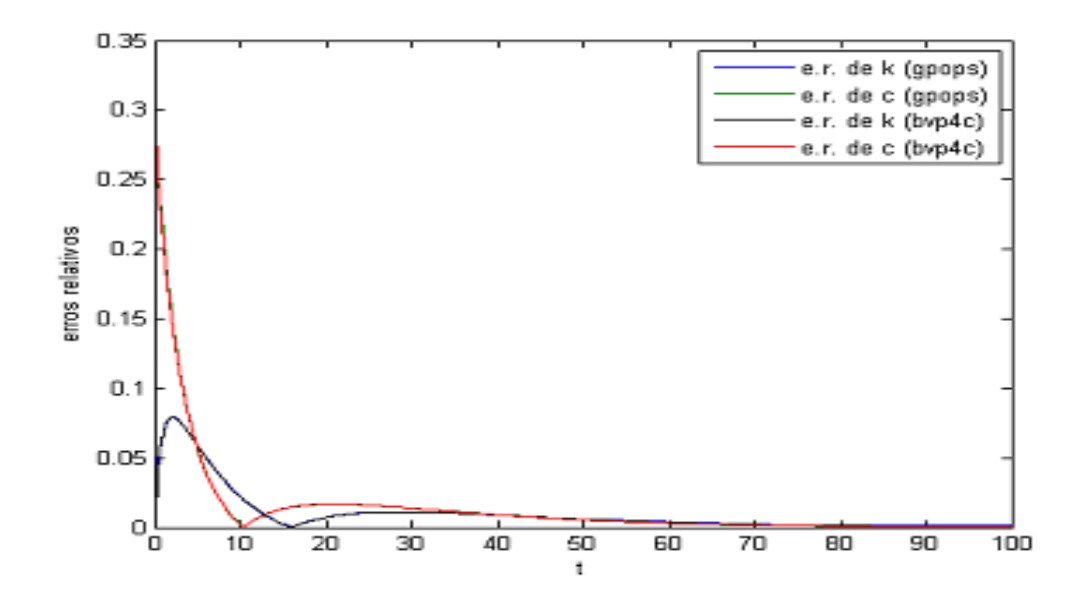

Figura 6: Erros relativos de todos os pontos avaliados, associados aos dois mÈtodos.

Dado que, pelo gráfico, não é possível distinguir com clareza as quatro curvas, determinou-se a mÈdia dos erros relativos, como medida comparativa.

|                                                | $bvp4c$   gpops |
|------------------------------------------------|-----------------|
| média e.r. de $k \mid 0.0076 \mid 0.0222 \mid$ |                 |
| média e.r. de $c$   0.0099   0.0456            |                 |

Tabela 1. Média dos erros relativos do capital  $(k)$  e do consumo  $(c)$ , para os diferentes métodos.

Embora no gráfico os erros relativos pareçam quase coincidentes em ambos os métodos, pode-se verificar, pela Tabela 1, que a média dos erros relativos é inferior usando o "bvp4c". Observa-se, também, que as médias dos erros relativos de  $c$  são sempre maiores, independentemente do mÈtodo. Isto provavelmente acontece pois o erro inicial desta variável toma valores significativamente elevados, uma vez que não se dispõe de nenhuma condição inicial para o consumo. Por outro lado, o erro relativo do capital, no instante zero, é nulo porque se dispõe do valor inicial de  $k$ . Estas constatações podem ser verificadas na Figura 6.

Dada a análise não ser conclusiva, decidiu-se escolher alguns pontos (onze), que foram eleitos tal que os instantes em que ocorressem fossem comuns aos dois mÈtodos. Devido ao facto dos métodos otimizarem o passo de iteração, nem sempre foi possível encontrar esses pontos. Quando tal não aconteceu selecionaram-se os que se encontravam, no máximo, numa vizinhança de  $0,1$ . Calcularam-se os erros relativos nos onze pontos em ambas as abordagens e representaram-se graficamente na Figura 7.

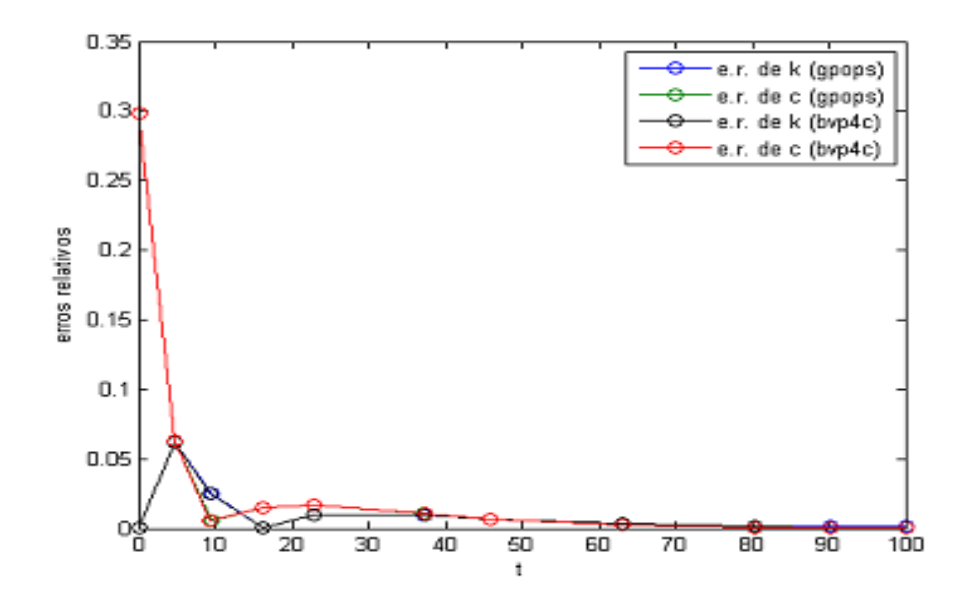

Figura 7: Erros relativos avaliados em onze pontos, por diferentes mÈtodos.

Observando as Figuras 6 e 7, pode-se afirmar que os pontos eleitos representam Öelmente o panorama geral, o que leva a concluir que a amostra È razoavelmente boa.

Recordando que se dispõe de uma condição final para o consumo, é natural que o erro relativo do mesmo seja nulo, em  $t = 100$ , usando o "bvp4c". Este solver, como foi referido anteriormente, resolve problemas de valor fronteira, enquanto que o GPOPS aborda o problema de uma outra forma, que não necessita dessa informação. Como consequência, o erro relativo de  $c$  no final, associado ao "bvp4c", é nulo, enquanto que no GPOPS é superior, como se pode verificar na Figura 8.

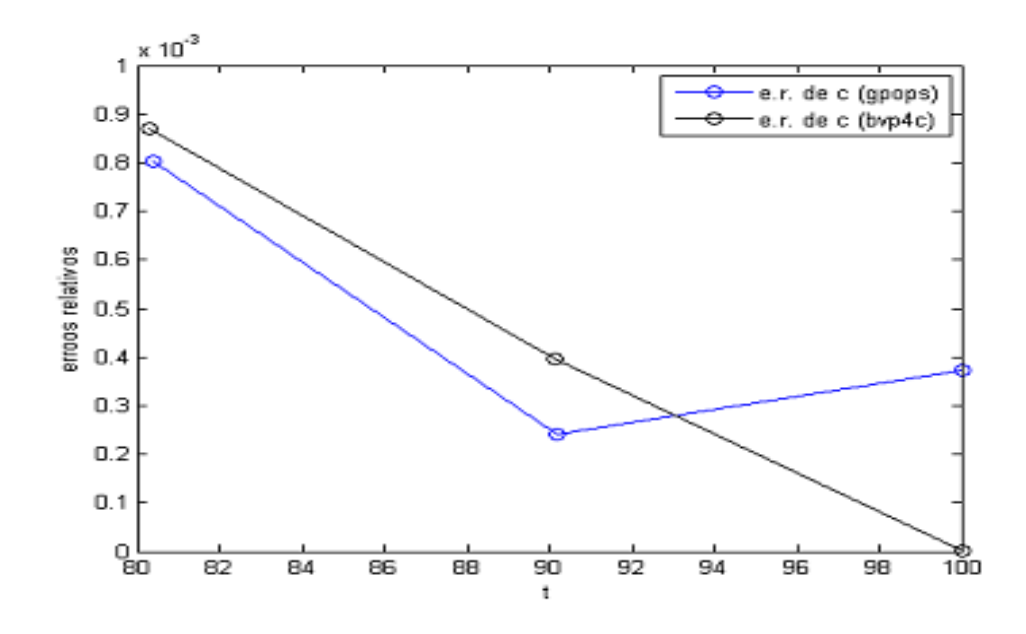

Figura 8: Erros relativos do consumo nos três pontos finais, pelos diferentes métodos.

#### 4.2 Discussão dos resultados

Depois da análise anterior, pode verificar-se que ambas as abordagem, embora tenham requisitos diferentes, fornecem boas aproximações numéricas, à exceção dos primeiros pontos em c, o que é comprovado pela ordem dos erros relativos (1e-3). Deste estudo não foi possível eleger a melhor abordagem, uma vez que ambas apresentam vantagens e desvantagens. O GPOPS é mais proveitoso do que o "bvp4c", uma vez que não necessita do sistema dinâmico nem da condição fronteira final, embora o tempo de processamento seja um pouco superior. No que diz respeito às médias dos erros relativos, o "bvp4c" apresenta valores inferiores aos do GPOPS. Contudo a diferença não é muito significativa, se se tiver em conta todo o esforço necessário para chegar ao sistema dinâmico (Apêndice A). Assim, dependendo das características e do que dispomos do modelo, a escolha do método pode variar.

#### Conclusões  $\overline{5}$

Neste trabalho apresentou-se toda a fundamentação teórica e procedeu-se à dedução matemática de um modelo crescimento económico neoclássico, usualmente denominado modelo de Ramsey-Cass-Koopmans (RCK). Posteriormente, expôs-se a resolução analítica e numérica, e implementou-se computacionalmente o modelo, em MATLAB.

Neste modelo há a vantagem de se conseguir calcular a solução exata, mas existem muitos outros em que tal não é possível, devido à sua complexidade, e, por isso, os métodos numéricos são imprescindíveis para se obter uma solução aproximada. Assim, foram expostas duas abordagens, direta e indireta, para a resolução numérica do modelo, sendo que ambas as formas também podem ser aplicadas a outros modelos na resolução de problemas de valores fronteira.

Estudou-se cálculo em variações com o intuito de calcular o sistema dinâmico, necessário para a obtenção da solução por abordagem indireta. Durante este estudo ocorreram algumas dificuldades, na medida em que a informação era escassa e a linguagem utilizada na literatura era bastante técnica e complexa. A ferramenta utilizada, computacionalmente, para obter a solução numérica resultante da abordagem indireta, foi o " $byp4c$ ".

Quanto à abordagem direta, esta não necessita de informação acerca do sistema dinâmico, uma vez que trata o problema de imediato através do Lagrangiano e da restrição do problema. Utilizou-se o software GPOPS nesta abordagem, o que causou algumas dificuldades durante a sua implementação computacional, uma vez que, à exceção do manual do GPOPS, a documentação disponível é bastante escassa.

Foi possível confirmar a qualidade das aproximações numéricas uma vez que é exequível o cálculo da solução exata. No entanto, a determinação da solução analítica comportou algumas dificuldades devido ao elevado número de parâmetros que o sistema de ODE's do modelo possui.

Ambos os métodos, associados às duas abordagens, forneceram boas aproximações numéricas, o que é comprovado pela ordem dos erros relativos entre as soluções numéricas e a solução exata. No entanto, as aproximações dadas pelo solver "bvp4c" apresentaram médias dos erros relativos inferiores às aproximações dadas pelo GPOPS.

A abordagem direta mostrou-se mais benéfica, na medida em que não necessita do cálculo do sistema dinâmico, nem da condição fronteira final, embora o tempo de processamento computacional seja um pouco superior. Assim, a diferença dos erros relativos não se revelou muito significativa caso se tenha em conta o esforço necessário para a obtenção do sistema dinâmico.

Assim, não é possível eleger a melhor abordagem pois dependendo das características do modelo e da informação que se possui do mesmo, a escolha do método/abordagem pode variar.

#### Apêndices 6

#### Apêndice A: Cálculo em Variações  $6.1$

Com vista a resolver o problema

$$
\max U \;\; = \; > \;\; \max \int_{t=0}^{t=\infty} \hspace{-0.2cm} e^{-(\rho-n)t} \frac{c(t)^{1-\theta}-1}{1-\theta} dt
$$

sujeito a

$$
\begin{cases} \n\dot{k} = y - c - (\delta + n)k \\
\quad k(0) = k_0 > 0\n\end{cases}
$$

estudou-se otimização usando cálculo em variações (Naidu, 2003).

### Extremo de uma funcional com condições

Considere-se a funcional

$$
J(x_1(t), x_2(t), t) = J = \int_{t_0}^{t_f} V(x_1(t), x_2(t), \dot{x}_1(t), \dot{x}_2(t), t) dt \tag{6.1}
$$

sujeita à restrição

$$
g(x_1(t), x_2(t), \dot{x}_1(t), \dot{x}_2(t)) = 0 \tag{6.2}
$$

com os pontos fixos

$$
x_1(t_0) = x_{10}
$$
  $x_2(t_0) = x_{20}$   
 $x_1(t_f) = x_{1f}$   $x_2(t_f) = x_{2f}$ 

- Lagrangiano:

Nos problemas de otimização é usual considerar a funcional aumentada

$$
J_a = \int_{t_0}^{t_f} \mathcal{L}(x_1(t), x_2(t), \dot{x}_1(t), \dot{x}_2(t), \lambda(t), t) dt
$$

onde  $\lambda$  é o multiplicador de Lagrange e o Lagrangiano  $\mathcal L$  é definido como

$$
\mathcal{L} = \mathcal{L}(x_1(t), x_2(t), \dot{x}_1(t), \dot{x}_2(t), \lambda(t), t) =
$$
\n
$$
= V(x_1(t), x_2(t), \dot{x}_1(t), \dot{x}_2(t), t) + \lambda(t) * g(x_1(t), x_2(t), \dot{x}_1(t), \dot{x}_2(t))
$$
\n(6.3)

#### - Variações e incrementos:

Assumindo as variações e os incrementos

$$
x_i(t) = x_i^*(t) + \delta x_i(t)
$$
  $e$   $\dot{x}_i(t) = \dot{x}_i^*(t) + \delta \dot{x}_i(t), i = 1, 2.$ 

tem-se

$$
\Delta J_a = J_a(x_i^*(t) + \delta x_i(t), \dot{x}_i^* + \delta \dot{x}_i(t), t) - J_a(x_i^*(t), \dot{x}_i^*(t), t), i = 1, 2 \tag{6.4}
$$

onde $x_i^*$  é o valor ótimo.

Desenvolvendo $\Delta J_a$ em série de Taylor, obtem-se:

$$
\Delta J_a = \int_{t_0}^{t_f} \mathcal{L}(x_1(t) + \delta x_1(t), x_2(t) + \delta x_2(t), \dot{x}_1(t) + \delta \dot{x}_1(t), \dot{x}_2(t) + + \delta \dot{x}_2(t), \lambda(t), t)dt - \int_{t_0}^{t_f} \mathcal{L}(x_1(t), x_2(t), \dot{x}_1(t), \dot{x}_2(t), \lambda(t), t)dt
$$

$$
\Delta J_{a} = \int_{t_{0}}^{t_{f}} \left[ \mathcal{L} + \frac{d\mathcal{L}}{dx_{1}} \delta x_{1} + \frac{d\mathcal{L}}{dx_{2}} \delta x_{2} + \frac{d\mathcal{L}}{dx_{1}} \delta \dot{x}_{1} + \frac{d\mathcal{L}}{dx_{2}} \delta \dot{x}_{2} + \frac{1}{2} \frac{d^{2}\mathcal{L}}{dx_{1}^{2}} (\delta x_{1})^{2} + \frac{1}{2} \frac{d^{2}\mathcal{L}}{dx_{1}^{2}} (\delta x_{2})^{2} + \frac{1}{2} \frac{d^{2}\mathcal{L}}{dx_{1}^{2}} (\delta \dot{x}_{1})^{2} + \frac{1}{2} \frac{d^{2}\mathcal{L}}{dx_{2}^{2}} (\delta \dot{x}_{2})^{2} + \frac{d^{2}\mathcal{L}}{dx_{1}dx_{2}} (\delta^{2}x_{1}x_{2}) + \frac{d^{2}\mathcal{L}}{dx_{1}dx_{1}} (\delta^{2}x_{1}\dot{x}_{1}) + \frac{d^{2}\mathcal{L}}{dx_{1}dx_{2}} (\delta^{2}x_{1}\dot{x}_{2}) + \frac{d^{2}\mathcal{L}}{dx_{2}dx_{1}} (\delta^{2}x_{2}\dot{x}_{1}) + \frac{d^{2}\mathcal{L}}{dx_{2}dx_{2}} (\delta^{2}x_{2}\dot{x}_{2}) + \dots \right] dt - \int_{t_{0}}^{t_{f}} \mathcal{L} dt \tag{6.5}
$$

onde  $\mathcal{L} = \mathcal{L}(x_1(t), x_2(t), \dot{x}_1(t), \dot{x}_2(t), \lambda(t), t).$ 

A condição de primeira ordem em relação a  $\lambda(t)$  é diretamente derivável do Lagrangiano  $(6.3)$  acima.

 $\tfrac{d\mathcal{L}}{d\lambda}=g(x_1(t),x_2(t),\dot{x}_1(t),\dot{x}_2(t)), \text{ is to implica que }\tfrac{d\mathcal{L}}{d\lambda}=0 \Rightarrow g(x_1(t),x_2(t),\dot{x}_1(t),\dot{x}_2(t)=0.$  $\overline{0}$ .

Por esta razão, não é considerada a condição de primeira ordem em relação a  $\lambda(t)$ , no desenvolvimento de  $\Delta J_a$  em série de Taylor.

- Primeira Variação:

Então, pelo cálculo em variações, a primeira variação é dada pelos termos de primeira ordem do desenvolvimento de Taylor de (6.5)

$$
\delta J_a = \int_{t_0}^{t_f} \left[ \left( \frac{d\mathcal{L}}{dx_1} \right)_* \delta x_1 + \left( \frac{d\mathcal{L}}{dx_2} \right)_* \delta x_2 + \left( \frac{d\mathcal{L}}{dx_1} \right)_* \delta \dot{x}_1 + \left( \frac{d\mathcal{L}}{dx_2} \right)_* \delta \dot{x}_2 \right] dt \tag{6.6}
$$

Com o objectivo de facilitar os cálculos vamos reescrever os termos em $\delta \dot{x}_1$ e $\delta \dot{x}_2$ como funções de  $\delta x_1$  e  $\delta x_2$ , respectivamente. Para isso utilizámos a integração por partes  $\left(\int u dv = u * v - \int v du\right)$ , neste caso  $u = \frac{d\mathcal{L}}{dx_1}$  e  $dv = \delta * \dot{x}_1(t)$ :

$$
\int_{t_0}^{t_f} \left(\frac{d\mathcal{L}}{d\dot{x}_1}\right)_* \delta \dot{x}_1(t)dt = \int_{t_0}^{t_f} \left(\frac{d\mathcal{L}}{d\dot{x}_1}\right)_* \frac{d}{dt} \left(\delta x_1(t)\right)dt =
$$
\n
$$
= \left[ \left(\frac{d\mathcal{L}}{d\dot{x}_1}\right)_* \delta x_1(t) \right]_{t_0}^{t_f} - \int_{t_0}^{t_f} \frac{d}{dt} \left(\frac{d\mathcal{L}}{d\dot{x}_1}\right)_* \delta x_1(t)dt
$$

Calculando, de forma análoga para  $\delta \dot{x}_2$ , e substituindo na equação (6.6), obtem--se:

$$
\delta J_a = \int_{t_0}^{t_f} \left[ \left( \frac{d\mathcal{L}}{dx_1} \right)_* \delta x_1 + \left( \frac{d\mathcal{L}}{dx_2} \right)_* \delta x_2 \right] dt + \left[ \left( \frac{d\mathcal{L}}{dx_1} \right)_* \delta x_1(t) \right]_{t_0}^{t_f} + + \left[ \left( \frac{d\mathcal{L}}{dx_2} \right)_* \delta x_2 \right]_{t_0}^{t_f} - \int_{t_0}^{t_f} \frac{d}{dt} \left( \frac{d\mathcal{L}}{dx_1} \right)_* \delta x_1(t) dt - \int_{t_0}^{t_f} \frac{d}{dt} \left( \frac{d\mathcal{L}}{dx_2} \right)_* \delta x_2(t) dt
$$

Dado tratar-se de um problema de valores finais fixos de tempo e estado, ou seja, não são permitidas variações nos pontos finais, temos que  $\delta x_1(t_0) = \delta x_2(t_0) =$  $= \delta x_1(t_f) = \delta x_2(t_f)$  (ver Figura 9).

Assim,

$$
\left[ \left( \frac{d\mathcal{L}}{dx_1} \right)_* \delta x_1(t) \right]_{t_0}^{t_f} + \left[ \left( \frac{d\mathcal{L}}{dx_2} \right)_* \delta x_2 \right]_{t_0}^{t_f} = 0.
$$

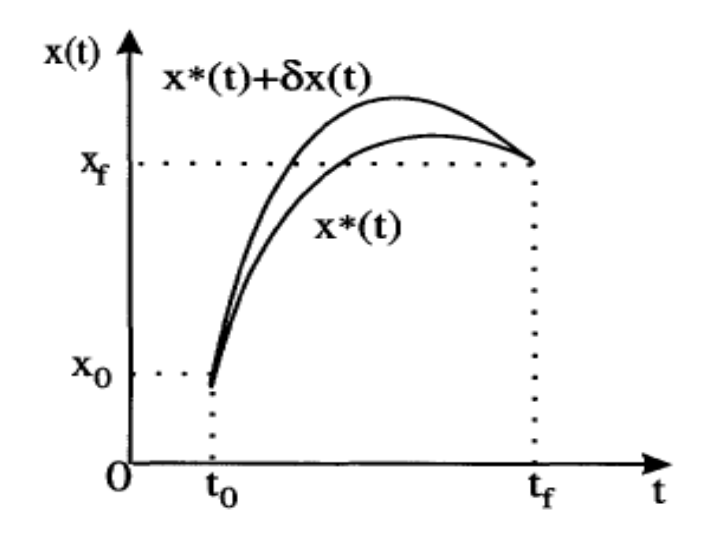

Figura 9: Sistema de valores finais fixos de tempo e estado. (Naidu, 2003)

Logo,

$$
\delta J_a = \int_{t_0}^{t_f} \left[ \left( \frac{d\mathcal{L}}{dx_1} \right)_* - \frac{d}{dt} \left( \frac{d\mathcal{L}}{dx_1} \right)_* \right] \delta x_1(t) dt +
$$

$$
+ \int_{t_0}^{t_f} \left[ \left( \frac{d\mathcal{L}}{dx_2} \right)_* - \frac{d}{dt} \left( \frac{d\mathcal{L}}{dx_2} \right)_* \right] \delta x_2 dt \tag{6.7}
$$

#### - Teorema Fundamental do Cálculo em Variações (Teorema 1):

Para  $x^*(t)$  ser candidato a ótimo é condição necessária que, a primeira variação de J seja zero em  $x^*(t)$ , isto é,  $\delta J(x^*(t), \delta x(t)) = 0$  para todos os valores de  $\delta x(t)$ . É condição suficiente de mínimo que a segunda variação  $\delta^2 J > 0$  e de máximo  $\delta^2 J < 0$ .

Aplicando o teorema, para encontrar o ótimo é necessário que  $\delta J_a = 0$ .

 $\delta x_1(t)$  e  $\delta x_2(t)$  são dependentes porque  $x_1(t)$  e  $x_2(t)$  estão relacionados pela restrição (6.2). Desta forma, optou-se por considerar  $\delta x_2(t)$  como variação independente e  $\delta x_1(t)$  variação dependente.

Dado que  $\lambda^*$  é introduzido arbitrariamente, foi escolhido de forma a que o coeficiente da variação dependente  $\delta x_1(t)$  fosse zero.

Ou seja,

$$
\left(\frac{d\mathcal{L}}{dx_1}\right)_* - \frac{d}{dt}\left(\frac{d\mathcal{L}}{dx_1}\right)_* = 0\tag{6.8}
$$

Então

$$
\delta J_a = \int_{t_0}^{t_f} \left[ \left( \frac{d\mathcal{L}}{dx_2} \right)_* - \frac{d}{dt} \left( \frac{d\mathcal{L}}{dx_2} \right)_* \right] \delta x_2 dt = 0
$$

#### - Lema Fundamental do Cálculo em Variações:

Se para toda a função contínua  $g(t)$ 

$$
\int_{t_0}^{t_f} g(t) \delta x(t) dt = 0
$$

onde  $\delta x(t)$ é contínua no intervalo $[t_0,t_f],$ então  $g(t)$ tem de ser zero em todo o intervalo  $[t_0, t_f]$ .

Uma vez que  $\delta x_2(t)$  foi escolhido como variação independente e, portanto, arbitrária, usando o lema anterior, tem-se que

$$
\left(\frac{d\mathcal{L}}{dx_2}\right)_* - \frac{d}{dt}\left(\frac{d\mathcal{L}}{dx_2}\right)_* = 0\tag{6.9}
$$

Note-se que

$$
\left(\frac{d\mathcal{L}}{d\lambda}\right)_* = g(x_1(t), x_2(t), \dot{x}_1(t), \dot{x}_2(t)) = 0
$$

Como o Lagrangiano,  $\mathcal{L}(6.3)$  é independente de  $\dot{\lambda}(t)$ , pode-se enunciar:

$$
\left(\frac{d\mathcal{L}}{d\lambda}\right)_* - \frac{d}{dt}\left(\frac{d\mathcal{L}}{d\lambda}\right)_* = 0\tag{6.10}
$$

• Equações de Euler-Lagrange:

Combinando as equações  $(6.8), (6.9)$  e  $(6.10),$  as condições neccessárias para encontrar os extremos da funcional (6.1) sujeita à restrição (6.2) são:

$$
\left(\frac{d\mathcal{L}}{dx_1}\right)_* - \frac{d}{dt}\left(\frac{d\mathcal{L}}{dx_1}\right)_* = 0
$$

$$
\left(\frac{d\mathcal{L}}{dx_2}\right)_* - \frac{d}{dt}\left(\frac{d\mathcal{L}}{dx_2}\right)_* = 0
$$

$$
\left(\frac{d\mathcal{L}}{d\lambda}\right)_* - \frac{d}{dt}\left(\frac{d\mathcal{L}}{d\lambda}\right)_* = 0
$$

Generalizando para um sistema de ordem n, a funcional é dada por

$$
J = \int_{t_0}^{t_f} V(x(t), \dot{x}(t)) dt
$$

(onde  $x(t)$  é um vetor estado de ordem n),<br>sujeita à restrição  $g_i(x(t), \dot{x}(t), t) = 0, i = 0$  $1, 2, ..., m$ , e às condições fronteira  $x(t_0)$  e  $x(t_f)$ .

Construindo a funcional aumentada $J_a=\int_{t_0}^{t_f}\mathcal{L}(x(t),\dot{x}(t),\lambda(t),t)dt,$ onde o Lagrangiano  $\mathcal L$  é dado por

$$
L(x(t), \dot{x}(t), \lambda(t), t) = V(x(t), \dot{x}(t), t) + \lambda'(t) * g_i(x(t), \dot{x}(t), t)
$$

e o multiplicador de Lagrange por  $\lambda(t) = [\lambda_1(t), \lambda_2(t), ..., \lambda_m(t)]'$ , obtemos as seguintes equações de Euler-Lagrange

$$
\begin{aligned}\n\left(\frac{d\mathcal{L}}{dx}\right)_* - \frac{d}{dt} \left(\frac{d\mathcal{L}}{dx}\right)_* &= 0\\
\left(\frac{d\mathcal{L}}{d\lambda}\right)_* - \frac{d}{dt} \left(\frac{d\mathcal{L}}{d\lambda}\right)_* &= 0 \quad \text{or} \quad g_i(x(t), \dot{x}(t), t) = 0\n\end{aligned}
$$

#### Abordagem variacional para sistemas de controlo ótimo

-Problema com uma função terminal:

Neste problema, conhecido como problema de Bolza, existe uma função terminal adicionada à funcional  $(6.1)$ , ou seja,

$$
J(u(t)) = S(x(t_f), t_f) + \int_{t_0}^{t_f} V(x(t), u(t), t)dt
$$
\n(6.11)

sujeita à restrição

$$
\dot{x}(t) = f(x(t), u(t), t)
$$
\n(6.12)

e às condições fronteira  $x(t_0) = x_0$  e  $x(t_f)$  é livre e  $t_f$  é livre, onde  $x(t)$  e  $u(t)$  são vectores de dimensões n e r, respectivamente, e  $x(t)$  representa as variáveis estado  $(k(t))$ , enquanto que  $u(t)$  representa as variáveis de controlo  $(c(t))$ .

Note-se que

$$
\int_{t_0}^{t_f} \frac{dS(x(t),t)}{dt} dt = S(x(t),t)|_{t_0}^{t_f} = S(x(t_f),t_f) - S(x(t_0),t_0)
$$
(6.13)

Usando a equação  $(6.11)$  e  $(6.13)$ , obtem-se outra funcional :

$$
J_2(u(t)) = \int_{t_0}^{t_f} \left[ V(x(t), u(t), t) + \frac{dS}{dt} \right] dt =
$$
  
= 
$$
\int_{t_0}^{t_f} V(x(t), u(t), t) + S(x(t_f), t_f) - S(x(t_0), t_0)
$$
(6.14)

Desde que  $S(x(t_0), t_0)$  seja uma quantidade fixa, a otimização da funcional original (6.11) é equivalente à otimização da funcional (6.14) chegando, porém, a um valor ótimo diferente, mas que corresponde ao mesmo ponto ótimo.

Assim, a funcional (6.11) fica reduzida a uma funcional do tipo da estudada anteriormente.

#### - Pressupostos das condições ótimas:

Assumindo que as variáveis estado e controlo são ótimas em  $x^*(t)$  e  $u^*(t)$ , respetivamente, obtem-se:

$$
J(u^*(t)) = \int_{t_0}^{t_f} \left[ V(x^*(t), u^*(t), t) + \frac{dS(x^*(t), t)}{dt} \right] dt
$$
  

$$
\dot{x}^*(t) = f(x^*(t), u^*(t), t)
$$

-Variações das variáveis controlo e estado:

Considerando as seguintes variações (perturbações) nos vetores controlo e estado  $(ver Figure 10)$ 

$$
x(t) = x^*(t) + \delta x(t) \qquad e \qquad u(t) = u^*(t) + \delta u(t)
$$

vem que

$$
\dot{x}^*(t) + \delta \dot{x}(t) = f(x^*(t) + \delta x(t), u^*(t) + \delta u(t), t)
$$
  
\ne 
$$
J(u(t)) = \int_{t_0}^{t_f + \delta t_f} \left[ V(x^*(t) + \delta x(t), u^*(t) + \delta u(t), t) + \frac{dS}{dt} \right] dt
$$

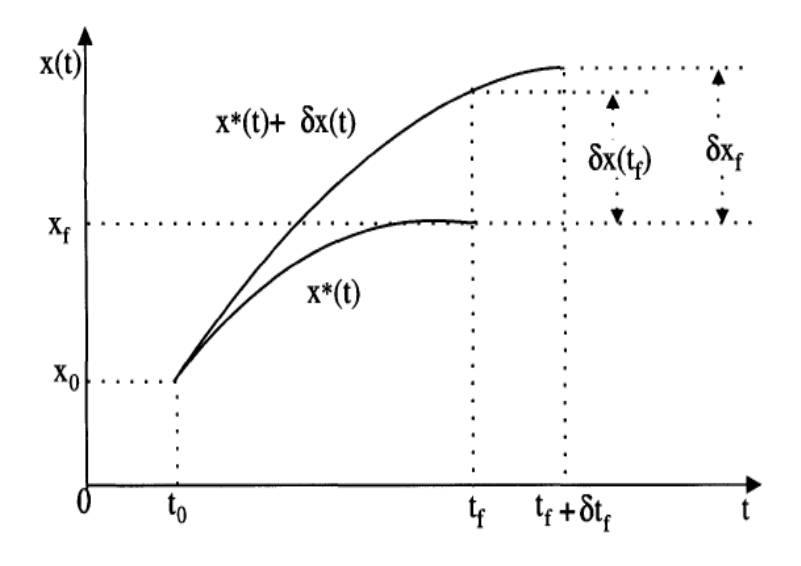

Figura 10: Sistema de valores finais livres de tempo e estado. (Naidu, 2003)

- Multiplicador de Lagrange:

Introduzindo o multiplicador de Lagrange  $\lambda(t)$  (também denominado por vetor co-estado), no ponto ótimo tem-se a seguinte funcional aumentada:

$$
J_a(u^*(t)) = \int_{t_0}^{t_f} \left\{ V(x^*(t), u^*(t), t) + \frac{dS}{dt} + \lambda'(t) * [f(x^*(t), u^*(t), t) - \dot{x}^*(t)] \right\} dt
$$

Note-se que

$$
\frac{dS(x^*(t),t)}{dt} = \left(\frac{dS}{dx}\right)' * \frac{dx}{dt} + \frac{dS}{dt} = \left(\frac{dS}{dx}\right)' * \dot{x}(t) + \frac{dS}{dt}
$$

E, portanto

$$
J_a(u^*(t)) = \int_{t_0}^{t_f} \left\{ \begin{array}{c} V(x^*(t), u^*(t), t) + \left(\frac{dS}{dx}\right)'_* * \dot{x}^*(t) + \left(\frac{dS}{dt}\right)_* + \\ +\lambda'(t) * [f(x^*(t), u^*(t), t) - \dot{x}^*(t)] \end{array} \right\} dt
$$

Para qualquer outra condição (perturbada):

$$
J_a(u(t)) = \int_{t_0}^{t_f} \left[ V(x^*(t) + \delta x(t), u^*(t) + \delta u(t), t) + \left( \frac{dS}{dx} \right)'_* \left[ \dot{x}^*(t) + \delta \dot{x}(t) \right] + \left( \frac{dS}{dt} \right)'_* + \lambda'(t) * \left[ f(x^*(t) + \delta x(t), u^*(t) + \delta u(t), t) - (\dot{x}^*(t) + \delta \dot{x}(t)) \right] \right] dt
$$

### - Lagrangiano

Define-se a função Lagrangiano, no ótimo, como:  $\,$ 

$$
\mathcal{L} = \mathcal{L}(x^*(t), \dot{x}^*(t), u^*(t), \lambda(t), t)
$$
\n
$$
= V(x^*(t), u^*(t), t) + \left(\frac{\partial S}{\partial x}\right)_* \dot{x}^*(t) + \left(\frac{\partial S}{\partial t}\right)_* + \lambda'(t) \left\{f(x^*(t), u^*(t), t) - \dot{x}^*(t)\right\}
$$
\n(6.15)

e para qualquer outra condição (perturbada):

$$
\mathcal{L}^{\delta} = \mathcal{L}^{\delta}(x^*(t) + \delta x(t), \dot{x}^*(t) + \delta \dot{x}(t), u^*(t) + \delta u(t), \lambda(t), t)
$$
  
=  $V(x^*(t) + \delta x(t), u^*(t) + \delta u(t), t) + \left(\frac{\partial S}{\partial x}\right)_{*}' (\dot{x}^*(t) + \delta \dot{x}(t)) +$   
+  $\left(\frac{\partial S}{\partial t}\right)_{*} + \lambda'(t) \left[f(x^*(t) + \delta x(t), u^*(t) + \delta u(t), t) - (\dot{x}^*(t) + \delta \dot{x}(t))\right]$ 

com isto, a funcional aumentada na condição ótima, e para qualquer outra condição, vem:

$$
J_a(u^*(t)) = \int_{t_0}^{t_f} \mathcal{L}(x^*(t), \dot{x}^*(t), u^*(t), \lambda(t), t)dt = \int_{t_0}^{t_f} Ldt
$$

$$
J_a(u(t)) = \int_{t_0}^{t_f + \delta t_f} \mathcal{L}^{\delta} dt = \int_{t_0}^{t_f} \mathcal{L}^{\delta} dt + \int_{t_f}^{t_f + \delta t_f} \mathcal{L}^{\delta} dt
$$

Usando o Teorema do Valor Médio e o desenvolvimento em Série de Taylor e, considerando apenas os termos lineares, obtem-se

$$
\int_{t_f}^{t_f + \delta t_f} \mathcal{L}^{\delta} dt = \mathcal{L}^{\delta}_{|_{t_f}} \delta t_f \approx \left[ \mathcal{L} + \left( \frac{\partial \mathcal{L}}{\partial x} \right)'_* \delta x(t) + \left( \frac{\partial \mathcal{L}}{\partial \dot{x}} \right)_* \delta \dot{x}(t) + \left( \frac{\partial \mathcal{L}}{\partial u} \right)'_* \delta u(t) \right]_{|_{t_f}} \delta t_f \approx
$$
\n
$$
\approx \mathcal{L}_{|_{t_f}} \delta t_f
$$

- Primeira Variação

$$
\Delta J = J_a(u(t)) - J_a(u^*(t)) = \int_{t_0}^{t_f} (\mathcal{L}^{\delta} - \mathcal{L}) dt + \mathcal{L}_{|_{t_f}} \delta t_f
$$

$$
\delta J = \int_{t_0}^{t_f} \left[ \left( \frac{\partial \mathcal{L}}{\partial x} \right)'_* \delta x(t) + \left( \frac{\partial \mathcal{L}}{\partial x} \right)'_* \delta \dot{x}(t) + \left( \frac{\partial \mathcal{L}}{\partial u} \right)'_* \delta u(t) \right] dt + \mathcal{L}_{|_{t_f}} \delta t_f
$$

Considere-se novamente a integração por partes para se obter  $\delta \dot{x}(t)$  como função de  $\delta x(t)$  :

$$
\int_{t_0}^{t_f} \left(\frac{\partial \mathcal{L}}{\partial \dot{x}}\right)'_* \delta \dot{x}(t) dt = \int_{t_0}^{t_f} \left(\frac{\partial \mathcal{L}}{\partial \dot{x}}\right)'_* \frac{d}{dt} \left(\delta x(t)\right) dt =
$$
\n
$$
= \left[ \left(\frac{\partial \mathcal{L}}{\partial \dot{x}}\right)'_* \delta x(t) \right]_{t_0}^{t_f} - \int_{t_0}^{t_f} \left[ \frac{d}{dt} \left(\frac{\partial \mathcal{L}}{\partial \dot{x}}\right)_* \right]' \delta x(t) dt
$$

Sabendo também que  $x(t_0)$  é fixo,  $\delta x(t_0) = 0$ , vem que

$$
\delta J = \int_{t_0}^{t_f} \left[ \left( \frac{\partial \mathcal{L}}{\partial x} \right)_* - \frac{d}{dt} \left( \frac{\partial \mathcal{L}}{\partial \dot{x}} \right)_* \right]' \delta x(t) dt + \int_{t_0}^{t_f} \left( \frac{\partial \mathcal{L}}{\partial u} \right)'_* \delta u(t) +
$$
  
+  $\mathcal{L}_{|_{t_f}} \delta t_f + \left[ \left( \frac{\partial \mathcal{L}}{\partial \dot{x}} \right)'_* \delta x(t) \right]_{|_{t_f}}$ 

- Condições de extremo:

De acordo com o Teorema 1, para se obter o extremo de uma funcional é necessário que  $\delta J = 0$ . Note-se que num problema típico de controlo ótimo como  $(6.11), \delta u(t)$  é a variação de controlo independente e  $\delta x(t)$  é a variação estado dependente.

Escolhendo  $\lambda(t) = \lambda^*(t)$  tal que o coeficiente da variação dependente  $\delta x(t)$  se anule, temos a seguinte equação de Euler-Lagrange:

$$
\left(\frac{\partial \mathcal{L}}{\partial x}\right)_* - \frac{d}{dt} \left(\frac{\partial \mathcal{L}}{\partial \dot{x}}\right)_* = 0 \tag{6.16}
$$

Dado que a variação de controlo independente é arbitrária, o seu coeficiente tem de ser nulo, ou seja

$$
\left(\frac{\partial \mathcal{L}}{\partial u}\right)_* = 0\tag{6.17}
$$

Finalmente,

$$
\delta J = 0 \iff \mathcal{L}^* \mid_{t_f} \delta t_f + \left[ \left( \frac{\partial \mathcal{L}}{\partial \dot{x}} \right)'_* \delta x(t) \right] \mid_{t_f} = 0 \tag{6.18}
$$

A equação (6.12) pode ser reescrita, em termos do Lagrangiano (6.15), como:

$$
\left(\frac{\partial \mathcal{L}}{\partial \lambda}\right)_* = 0\tag{6.19}
$$

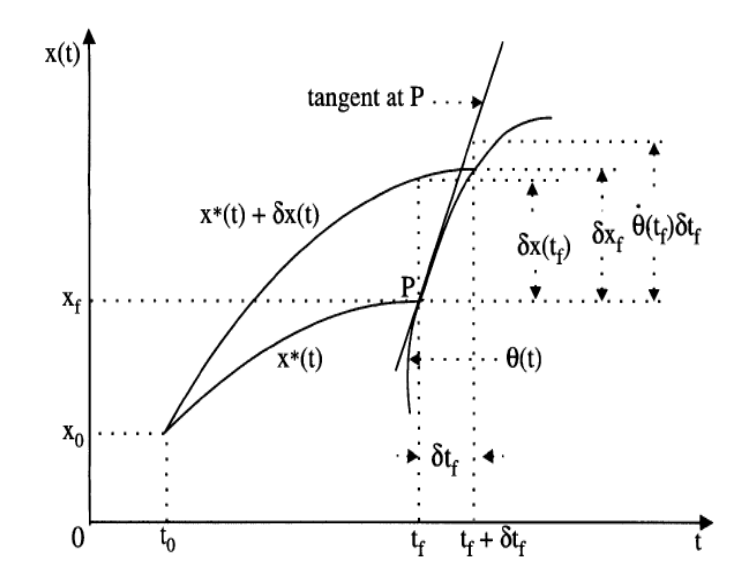

Figura 11: Sistema de pontos fixos dependentes. (Naidu, 2003)

Com o objetivo de converter a expressão que contem  $\delta x(t)$  (6.18) numa que contem  $\delta x_f$  (ver Figura 11), observou-se que a derivada de  $x^*(t_f) + \delta x(t_f)$  em  $t_f$  é, aproximadamente,

$$
\dot{x}^*(t_f) + \delta \dot{x}(t_f) \approx \frac{\delta x_f - \delta x(t_f)}{\delta t_f}
$$
\n(6.20)

Reescrevendo (6.20), tem-se

$$
\delta x_f = \delta x(t_f) + (\dot{x}^*(t_f) + \delta \dot{x}(t_f)) \delta t_f \tag{6.21}
$$

Retendo apenas os ternos lineares em  $\delta$ , vem que

$$
\delta x(t_f) = \delta x_f - \dot{x}^*(t_f) \delta t_f \tag{6.22}
$$

Usando esta expressão na condição fronteira (6.18), tem-se

$$
\mathcal{L}^* \mid_{t_f} \delta t_f + \left(\frac{\partial \mathcal{L}}{\partial \dot{x}}\right)'_* \mid_{t_f} (\delta x_f - \dot{x}^*(t_f) \delta t_f) = 0 \Leftrightarrow
$$
  

$$
\Leftrightarrow \left[\mathcal{L}^* - \left(\frac{\partial \mathcal{L}}{\partial \dot{x}}\right)'_* \dot{x}^*(t)\right] \mid_{t_f} \delta t_f + \left(\frac{\partial \mathcal{L}}{\partial \dot{x}}\right)'_* \mid_{t_f} \delta x_f = 0 \tag{6.23}
$$

- Hamiltoniano

Definindo o Hamiltoniano  $H^*$  no ótimo como:

$$
H^*(x^*(t), u^*(t), \lambda^*(t), t) = V(x^*(t), u^*(t), t) + \lambda^{*'}(t) f(x^*(t), u^*(t), t)
$$
 (6.24)

Então, comparando a função Hamiltoniano (6.24) com o Lagrangiano (6.15), vê-se que

$$
\mathcal{L}^* = \mathcal{L}^*(x^*(t), \dot{x}^*(t), u^*(t), \lambda^*(t), t) =
$$
  
=  $H^*(x^*(t), u^*(t), \lambda^*(t), t) + \left(\frac{\partial S}{\partial x}\right)_* \dot{x}^*(t) + \left(\frac{\partial S}{\partial t}\right)_* - \lambda^{*'}(t)\dot{x}^*(t)$  (6.25)

Note-se que no modelo de Ramsey não exite a função  $S(x(t), t)$ . Usando  $(6.25)$  em  $(6.16)$ ,  $(6.17)$  e  $(6.19)$ , as relações do ótimo são:

$$
\left(\frac{\partial \mathcal{L}}{\partial u}\right)_* = 0 \longrightarrow \left(\frac{\partial H}{\partial u}\right)_* = 0 \tag{6.26}
$$

$$
\left(\frac{\partial \mathcal{L}}{\partial x}\right)_* - \frac{d}{dt} \left(\frac{\partial \mathcal{L}}{\partial \dot{x}}\right)_* = 0 \to \left(\frac{\partial H}{\partial x}\right)_* = -\dot{\lambda}^{*'}(t) \tag{6.27}
$$

$$
\left(\frac{\partial \mathcal{L}}{\partial \lambda}\right)_* = 0 \longrightarrow \left(\frac{\partial H}{\partial \lambda}\right)_* = \dot{x}^*(t) \tag{6.28}
$$

Observando (6.27) e (6.28), pode-se salientar que são equações de estrutura similar e, sendo  $x^*(t)$  o estado ótimo, é claro que  $\lambda(t)$  é denominado vetor co-estado.

Para concluir, usando a relação (6.25), a condição fronteira (6.23), no ótimo, fica reduzida a:

$$
\left\{\mathcal{L}^* + \left(\frac{\partial S}{\partial x}\right)_* \dot{x}^*(t) + \left(\frac{\partial S}{\partial t}\right)_* - \lambda^{*'}(t)\dot{x}^*(t) - \left[\left(\frac{\partial S}{\partial x}\right)_* - \lambda^{*'}(t)\dot{x}^*(t)\right]\right\}\big|_{t_f} \delta t_f + \left[\left(\frac{\partial S}{\partial x}\right)_* - \lambda^{*'}(t)\right]\big|_{t_f} \delta x_f = \left[H^* + \left(\frac{\partial S}{\partial t}\right)\right]\big|_{t_f} \delta t_f + \left[\left(\frac{\partial S}{\partial x}\right)_* - \lambda^{*'}(t)\right]\big|_{t_f} \delta x_f = 0
$$

Esta é uma condição fronteira geral para sistemas de pontos finais livres, em termos de Hamiltoniano.

#### Apêndice B: Determinação da solução analítica  $6.2$

Recordando o problema de otimização a ser tratado,

$$
\max \int_{t=0}^{t=\infty} \! e^{-(\rho-n)t} \frac{c(t)^{1-\theta}-1}{1-\theta} dt
$$

sujeito a

$$
\begin{cases} \n\dot{k} = y - c - (\delta + n)k \\
\quad k(0) = k_0 > 0\n\end{cases}
$$

em que a variável estado é k, a variável controlo é c e a variável co-estado é  $\lambda$ .

Com vista à resolução deste problema construímos o Lagrangiano,

$$
\mathcal{L} = e^{-(\rho - n)t} \frac{c(t)^{1-\theta} - 1}{1-\theta} + \lambda (Ak^{\alpha} - c - (\delta + n)k) - \lambda k.
$$

Usando as equações de Euler-Lagrange, deduzidas anteriormente, no modelo de Ramsey obtem-se:

$$
\begin{cases}\n\left(\frac{\partial \mathcal{L}}{\partial \epsilon}\right)_* = 0 \\
\left(\frac{\partial \mathcal{L}}{\partial k}\right)_* - \frac{d}{dt} \left(\frac{\partial \mathcal{L}}{\partial \dot{k}}\right) = 0 \longrightarrow \begin{cases}\n\frac{\partial H}{\partial \epsilon} = 0 \\
\frac{\partial H}{\partial k} = -\dot{\lambda}(t) \quad \Leftrightarrow \\
\frac{\partial H}{\partial \lambda} = \dot{k}(t)\n\end{cases} \\
\Leftrightarrow \quad\n\begin{cases}\n\lambda(t) = e^{-(\rho - n)t} * c(t)^{-\theta} \\
\lambda(t) (A\alpha k(t)^{\alpha - 1} - (\delta + n)) = -\dot{\lambda}(t) \quad (6.29) \\
\frac{\partial H}{\partial \lambda} = \dot{k}(t)\n\end{cases}\n\end{cases}
$$

 $\lim_{t\to\infty} k(t)\lambda(t) = 0 \to \text{Condição de Transversalidade}$ 

Aplicando logaritmos a (6.29):

$$
\ln(\lambda(t)) = -(\rho - n)t + \ln(c(t)^{-\theta})
$$

e de seguida derivando em ordem a  $t$ , vem:

$$
\frac{\dot{\lambda}(t)}{\lambda(t)} = -(\rho - n) - \theta \frac{\dot{c}(t)}{c(t)}
$$

Usando a segunda equação de (6.29), obtem-se a equação de Euler do consumo (trajetória ótima do consumo):

$$
\frac{\dot{c}(t)}{c(t)} = \frac{1}{\theta} \left[ A\alpha k(t)^{\alpha - 1} - \rho - \delta \right]
$$
 (6.30)

Recuperando o que foi visto (Secção 2),

$$
\frac{\partial Y}{\partial K} = r + \delta \Leftrightarrow \alpha \frac{y}{k} = r + \delta
$$

e reescrevendo da seguinte forma, tem-se

$$
\alpha \frac{y}{k} - \delta = r \Leftrightarrow A\alpha k(t)^{\alpha - 1} - \delta = r \tag{6.31}
$$

Assim, substituindo (6.31) em (6.30), a equação de Euler do consumo fica simplificada a

$$
\frac{\dot{c}(t)}{c(t)} = \frac{1}{\theta}(r - \rho)
$$

- Sistema Dinâmico:

$$
\begin{cases}\n\dot{c}(t) = \frac{c(t)}{\theta} \left[ A\alpha k(t)^{\alpha - 1} - \rho - \delta \right] \\
\dot{k}(t) = Ak(t)^{\alpha} - c(t) - (\delta + n)k\n\end{cases}
$$

 $dados$ 

$$
k(0) = k_0 > 0
$$
 e  $\lim_{t \to \infty} k(t)e^{-(\rho - n)t} * c(t)^{-\theta} = 0$ 

 $\bullet\,$  Cálculo do $steady\emph{-}state\emph{:}$ 

No  $steady\mathord{\text{-}}state$  :

$$
\begin{cases}\n\dot{c}(t) = 0 & \Leftrightarrow \begin{cases}\nA\alpha k(t)^{\alpha - 1} - \rho - \delta = 0 & \vee \frac{c(t)}{\theta} = 0 \\
\dot{k}(t) = 0 & \Leftrightarrow \end{cases} \\
\Leftrightarrow \begin{cases}\nk(t) = \left(\frac{A\alpha}{\rho + \delta}\right)^{\frac{1}{1 - \alpha}} & \vee \quad c(t) = 0 \\
c(t) = Ak(t)^{\alpha} - (\delta + n)k(t) \\
\Leftrightarrow \begin{cases}\nk(t) = \left(\frac{A\alpha}{\rho + \delta}\right)^{\frac{1}{1 - \alpha}} & \vee \quad c(t) = 0 \\
c(t) = A\left(\frac{A\alpha}{\rho + \delta}\right)^{\frac{\alpha}{1 - \alpha}} - (\delta + n)\left(\frac{A\alpha}{\rho + \delta}\right)^{\frac{1}{1 - \alpha}}\n\end{cases}\n\end{cases}
$$

Se  $c(t) = 0 \Rightarrow k(t) (Ak(t)^{\alpha-1} - \delta - n)$ 

$$
\Leftrightarrow k(t) = 0 \lor k = \left(\frac{\delta + n}{A}\right)^{\frac{1}{\alpha - 1}} \lor k = \left(\frac{A}{\delta + n}\right)^{\frac{1}{1 - \alpha}}
$$

Assim, tem-se 3 steady-state's (da forma  $(k(t)^*, c(t)^*)$ ):

$$
(0,0); \left( \left( \frac{A}{\delta+n} \right)^{\frac{1}{1-\alpha}}, 0 \right); \left( \left( \frac{A}{\rho+\delta} \right)^{\frac{1}{1-\alpha}}, A\left( \frac{A\alpha}{\rho+\delta} \right)^{\frac{\alpha}{1-\alpha}} - (\delta+n) \left( \frac{A\alpha}{\rho+\delta} \right)^{\frac{1}{1-\alpha}} \right)
$$

Destes 3 pontos de equilíbrio apenas o último é importante para este estudo, uma vez que, é o único interior.

· Determinação da solução analítica:

Para determinar a solução analítica é necessário, primeiramente, linearizar o sistema. Com esse objetivo, calculou-se a matriz Jacobiana no ponto de  $steady-state.$ 

$$
J(k^*, c^*) = \begin{bmatrix} \frac{\partial \dot{k}}{\partial k} & \frac{\partial \dot{k}}{\partial c} \\ \frac{\partial \dot{c}}{\partial k} & \frac{\partial \dot{c}}{\partial c} \end{bmatrix}_{(k^*, c^*)} = \begin{bmatrix} \frac{A\alpha k(t)^{\alpha-1} - (\delta + n)}{(\delta + n)(\delta + n)} & -1 \\ \frac{c(t)}{\theta} \left[ A\alpha(\alpha - 1)k(t)^{\alpha-2} \right] & \frac{1}{\theta} \left[ A\alpha k(t)^{\alpha-1} - \rho - \delta \right] \end{bmatrix}_{(k^*, c^*)} = \begin{bmatrix} \rho + n & -1 \\ \frac{(\rho + \delta)(\alpha - 1)}{\theta} \left[ \frac{\rho}{\alpha} - n + \delta\left(\frac{1}{\alpha} - 1\right) \right] & 0 \end{bmatrix}
$$

 $\det(J)=\frac{(\rho+\delta)(\alpha-1)}{\theta}\left[\frac{\rho}{\alpha}-n+\delta\left(\frac{1}{\alpha}-1\right)\right]$ é negativo pois $\frac{(\rho+\delta)(\alpha-1)}{\theta}<0$ <br/> $(\alpha\in]0,1[)$ e <br> $\left[\frac{\rho}{\alpha}-n+\delta\left(\frac{1}{\alpha}-1\right)\right]>0$ uma vez que $\frac{\rho}{\alpha}>n$ (porque  $\rho>n$ e <br>  $\alpha\in]0,1[)$ e <br>  $\delta\left(\frac{1}{\alpha}-1\right)>0$  $\overline{0}$ .

Relativamente ao traço de *J*,  $Tr(J) = \rho + n > 0$ .<br>Portanto, o ponto de equilíbrio  $\left(k^* = \left(\frac{A}{\rho+\delta}\right)^{\frac{1}{1-\alpha}}, c^* = A\left(\frac{A\alpha}{\rho+\delta}\right)^{\frac{\alpha}{1-\alpha}} - (\delta+n)\left(\frac{A\alpha}{\rho+\delta}\right)^{\frac{1}{1-\alpha}}\right)$ é um ponto de sela.

- Sistema linearizado:

$$
\begin{bmatrix}\n\dot{k}(t) \\
\dot{c}(t)\n\end{bmatrix} = J_{|(k^*,c^*)} * \begin{bmatrix}\nk(t) - k^* \\
c(t) - c^*\n\end{bmatrix}
$$
\n
$$
\Leftrightarrow \begin{bmatrix}\n\dot{k}(t) \\
\dot{c}(t)\n\end{bmatrix} = \begin{bmatrix}\n\rho + n & -1 \\
\frac{(\rho + \delta)(\alpha - 1)}{\theta} \begin{bmatrix}\n(\rho + \delta) \\
\alpha\end{bmatrix} - (n + \delta)\n\end{bmatrix} \begin{bmatrix}\nk(t) - k^* \\
c(t) - c^*\n\end{bmatrix}
$$

Valores próprios de  $J$ :

$$
\lambda_a = \frac{(\rho + n) + \sqrt{(\rho + n)^2 - 4A}}{2} \vee \lambda_b = \frac{(\rho + n) - \sqrt{(\rho + n)^2 - 4A}}{2},
$$
  
*onde* 
$$
A = \frac{(\rho + \delta)(\alpha - 1)}{\theta} \left[ \frac{(\rho + \delta)}{\alpha} - (n + \delta) \right]
$$

Assim, os vetores próprios de  $J$  são

$$
v_a = [2, (\rho + n) - \sqrt{(\rho + n)^2 - 4A}]
$$
 e  $v_b = [2, (\rho + n) + \sqrt{(\rho + n)^2 - 4A}]$ 

associados a $\lambda_a$ e a $\lambda_b,$  respetivamente.

A solução analítica para este sistema é da forma

$$
\phi(t) = k_1 e^{\lambda_a t} v_a + k_2 e^{\lambda_b t} v_b, \ k_i \in \mathbb{R}
$$
\n(6.32)

Substituindo os vectores próprios, vem que

$$
\phi(t) = k_1 e^{\lambda_a t} \left[ \rho + n - \sqrt{(\rho + n)^2 - 4a} \right] +
$$
  
+ 
$$
k_2 e^{\lambda_b t} \left[ \rho + n + \sqrt{(\rho + n)^2 - 4a} \right] + \left[ \frac{kss}{\text{css}} \right].
$$

ou seja,

$$
\begin{bmatrix} k(t) \\ c(t) \end{bmatrix} = \begin{bmatrix} 2k_1e^{\lambda_a t} + 2k_2e^{\lambda_b t} + ks \\ k_1e^{\lambda_a t}(\rho + n - \sqrt{(\rho + n)^2 - 4a}) + k_2e^{\lambda_b t}(\rho + n + \sqrt{(\rho + n)^2 - 4a}) + css \end{bmatrix}
$$

Com vista a determinar as constantes  $k_1$ e $k_2$ usaram-se as condições fronteira  $k(0) = \frac{kss}{10}$ e $c(t_f) = css$  . Assim, tem-se

$$
\begin{cases} 2k_1 + 2k_2 + kss = \frac{kss}{10} \\ k_1 e^{\lambda_a t_f} (\rho + n - \sqrt{(\rho + n)^2 - 4a}) + k_2 e^{\lambda_b t_f} (\rho + n + \sqrt{(\rho + n)^2 - 4a}) + css = css \end{cases}
$$

$$
\iff \begin{cases} k_1 = -k_2 - \frac{9}{20} kss \\ k_2 = \left[ e^{\lambda_a t_f} (\rho + n - \sqrt{(\rho + n)^2 - 4a}) - e^{\lambda_b t_f} (\rho + n + \sqrt{(\rho + n)^2 - 4a}) \right]^{-1} \\ \left[ e^{\lambda_b t_f} (\rho + n - \sqrt{(\rho + n)^2 - 4a}) \left( \frac{-9}{20} kss \right) \right] \end{cases}
$$

 $\operatorname{Finalmente},$  substituindo as constantes, os valores próprios e os vetores próprios na equação  $(6.32)$  obtem-se a solução analítica.

## 7 Referências bibliográficas

[1] Rao, A. V., Darby, C. L., Garg, D., Huntington, G. T. , Benson, D. A., Patterson, M., Mahon, B. e Francolin, C. (2011), User's Manual for GPOPS Version 4.x: A MATLAB Software for Solving Multiple-Phase Optimal Control Problems Using hp-Adaptive Pseudospectral Methods. GPOPS Open-Source General Pseudospectral Optimal Control Software [Online]. Disponível em: http://www.gpops.org/ [Consult. 10.Fevereiro.2012].

[2]Auzinger, W., Karner, E., Kitzhofer,G., Koch,O., Pulverer,G., Simon,C. e Weinmüller, E. (2010), BVPSUITE, A New MATLAB Solver for Singular Implicit Boundary Value Problems. Software development for implicit singular BVPs [Online]. Disponível em: http://www.math.tuwien.ac.at/~ewa/software\_development3.htm [Consult.  $23.\text{Marco}.2012$ ].

[3] Barro, R. J e Sala-I-Martin, X. (1999), Economic Growth, The MIT Press.

[4] Chiang, A.C. (1992), Elements of Dynamic Optimization, McGraw Hill.

[5] Gandolfo, G. (1997), Economic Dynamics, Springer.

[6] Hale, N.P. (2006), "A Sixth-Order Extension to the MATLAB bvp4c Software of J. Kierzenka and L. Shampine", Department of Mathematics, Imperial College London.

[7] MATLAB (1994), *MathWorks*, Massachusetts: MathWorks,Inc. Disponivel em: http://www.mathworks.com/ [Consult. Setembro.2011 - Maio.2012 ].

[8] Mulligan, C. B. e Sala-i-Martin, X. (1991), "A note on the time elimination method for solving recursive dynamic economic models", NBER Technical Working Paper No. 116, National Bureau of Economic Research, Inc.

[9] Naidu, D.S. (2003), Optimal Control Systems, CRS Press.

[10] Vasconcelos, P.B. e Afonso, O. (2010), "O modelo de Ramsey: Resolução numérica", Investigação - Trabalhos em curso, Faculdade de Economia da Universidade do Porto.